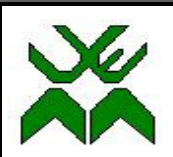

UNIVERSIDADE EDUARDO MONDLANE Faculdade de Ciências Departamento de Matemática e Informática

Trabalho de Licenciatura em Estatística

# **MODELOS DE PREVISÃO PARA ARRECADAÇÃO DO IRPS NA PROVÍNCIA DO NIASSA**

Autor: Momade Zacarias Momade

Maputo, Abril de 2010

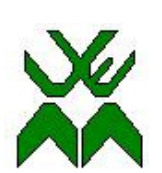

# **UNIVERSIDADE EDUARDO MONDLANE**

Faculdade de Ciências Departamento de Matemática e Informática

Trabalho de Licenciatura em Estatística

# **MODELOS DE PREVISÃO PARA ARRECADAÇÃO DO IRPS NA PROVÍNCIA DO NIASSA**

Autor: Momade Zacarias Momade

Supervisor: Dr. Alberto Mulenga

Maputo, Abril de 2010

# **DECLARAÇÃO DE HONRA**

Declaro por minha honra que este trabalho é resultado da minha própria investigação, que não foi submetido para outro grau que não seja o indicado – Licenciatura em Estatística da Universidade Eduardo Mondlane.

Maputo, aos\_\_\_\_\_de\_\_\_\_\_\_\_\_\_\_\_\_\_\_\_\_\_ de\_\_\_\_\_\_\_\_

O Estudante

Momade Zacarias Momade

\_\_\_\_\_\_\_\_\_\_\_\_\_\_\_\_\_\_\_\_\_\_\_\_\_\_\_\_\_\_\_\_\_\_\_\_\_\_\_\_\_\_\_\_\_\_\_\_

# **DEDICATÓRIA**

Aos meus pais Zacarias Momade e Fátima Momade, pelo carinho e educação que me deram.

Aos meus irmãos Manjuma, Madania, Abacar, Muaziza e Momade, pela alegria de tê-los como irmãos.

## **AGRADECIMENTOS**

À Allah, pela vida.

Ao meu supervisor, Dr. Alberto Mulenga, pela disponibilidade, orientação, compreensão e paciência que teve com minhas deficiências.

Ao meu primo Tapú, pelo apoio moral e incentivo.

À Associação Moçambicana para o Desenvolvimento e Ensino (ADEF), pelas aulas de Teologia que foram fundamentais ao meu bem-estar moral e espiritual durante este percurso de formação.

À Autoridade Tributária de Moçambique, pelo estágio que me concedeu.

#### **RESUMO**

A previsão do Imposto sobre o Rendimento das Pessoas Singulares – IRPS é fundamental para o planeamento das actividades do governo uma vez que este constitui o segundo principal imposto do Estado Moçambicano. Este trabalho desenvolve dois modelos de previsão para a arrecadação do IRPS nas Direcções de Área Fiscal de Cuamba e Lichinga cujo somatório corresponde ao IRPS da Província do Niassa. Para a análise dos dados foram utilizados os modelos Auto-Regressivos Integrados de Média Móvel – ARIMA baseados na metodologia de Box-Jenkins e, modelos de Ajustamento Exponencial Simples de Holt e de Holt-Winters. Os resultados mostram que a série de arrecadação do IRPS na Direcção de Área Fiscal de Cuamba não cumpriu com os pressupostos para a aplicação dos métodos de Ajustamento Exponencial. E o modelo que melhor se ajustou à série foi  $ARIMA(1,1,27)$ . Enquanto que a série de arrecadação do IRPS na Direcção de Área Fiscal de Lichinga, mostrou-se adequada para aplicação dos métodos de Box-Jenkins e de Ajustamento Exponencial de Holt e foi-lhe estimada os modelos ARIMA(1,1,21) e Holt(0.4,0.02) respectivamente. Comparando as estatísticas de desempenho na previsão, conclui-se que o modelo  $ARIMA(1,1,21)$  é o mais adequado e o método de Box-Jenkins produziu melhores resultados em relação ao método de Ajustamento Exponencial. Finalmente recomenda-se a sua aplicação para a previsão do IRPS das restantes Províncias de Moçambique.

**Palavras-chave:** IRPS, Modelos ARIMA, Ajustamento Exponencial, Box-Jenkins, Holt e Holt-Winters.

# **ÍNDICE**

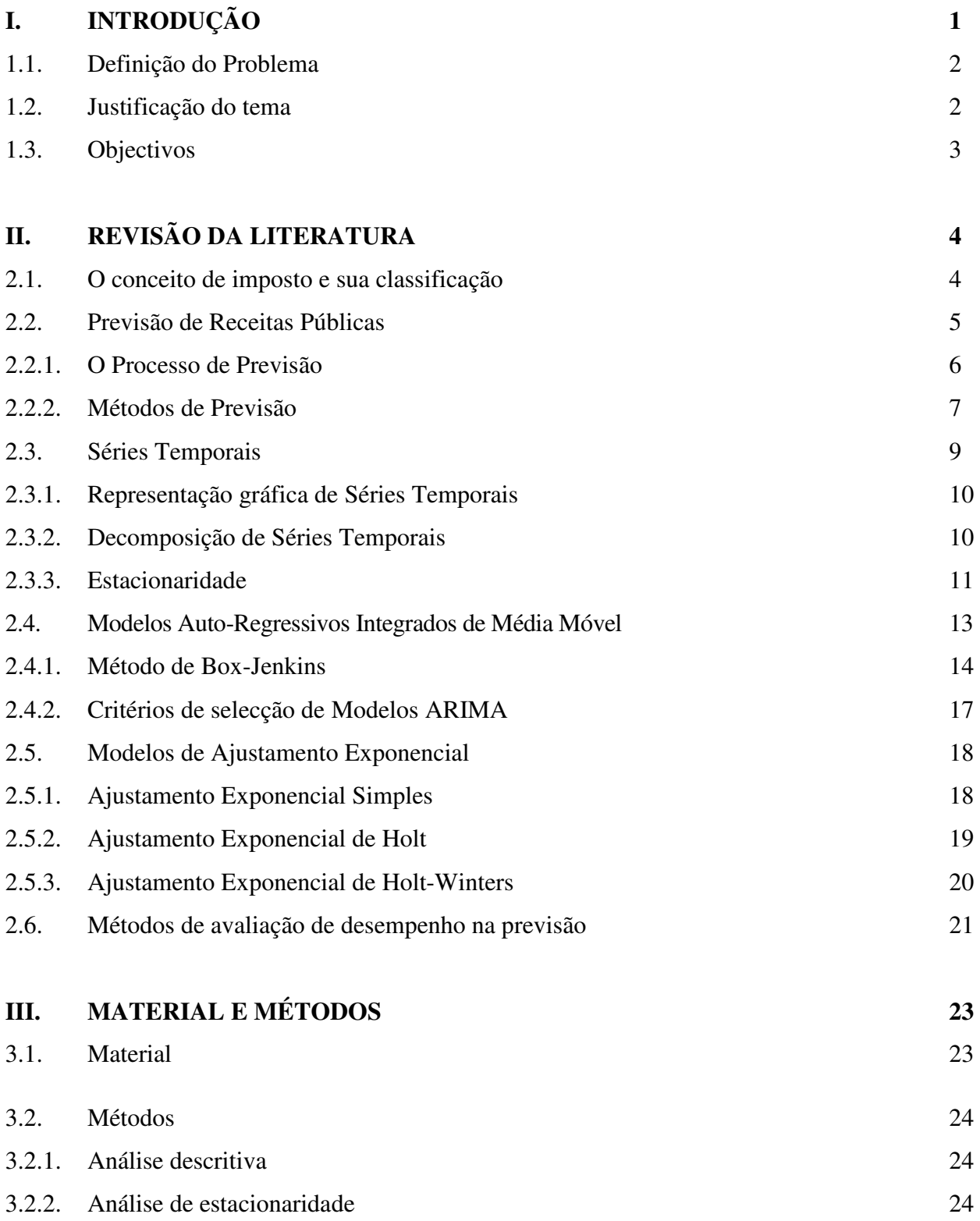

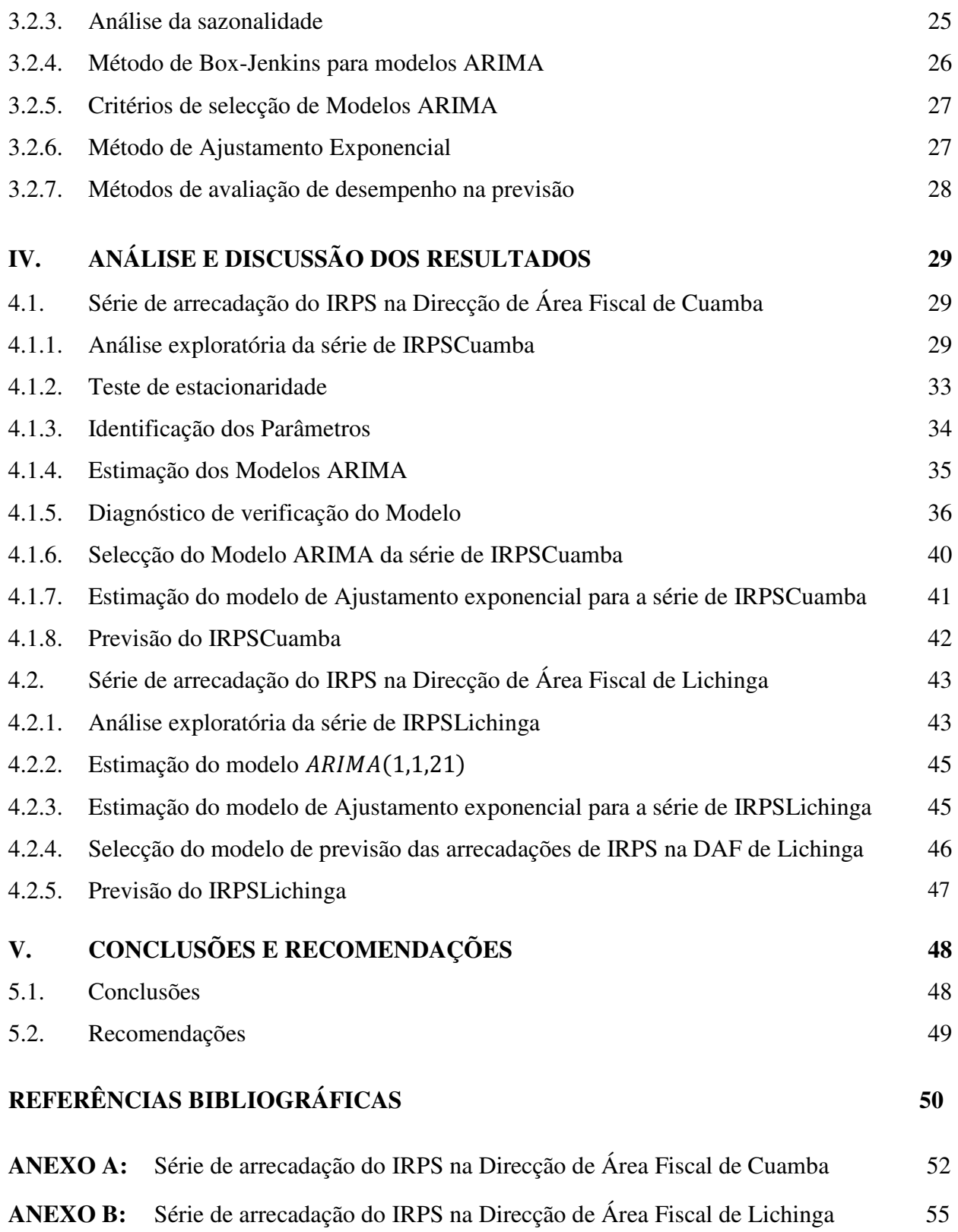

## **LISTA DE FIGURAS**

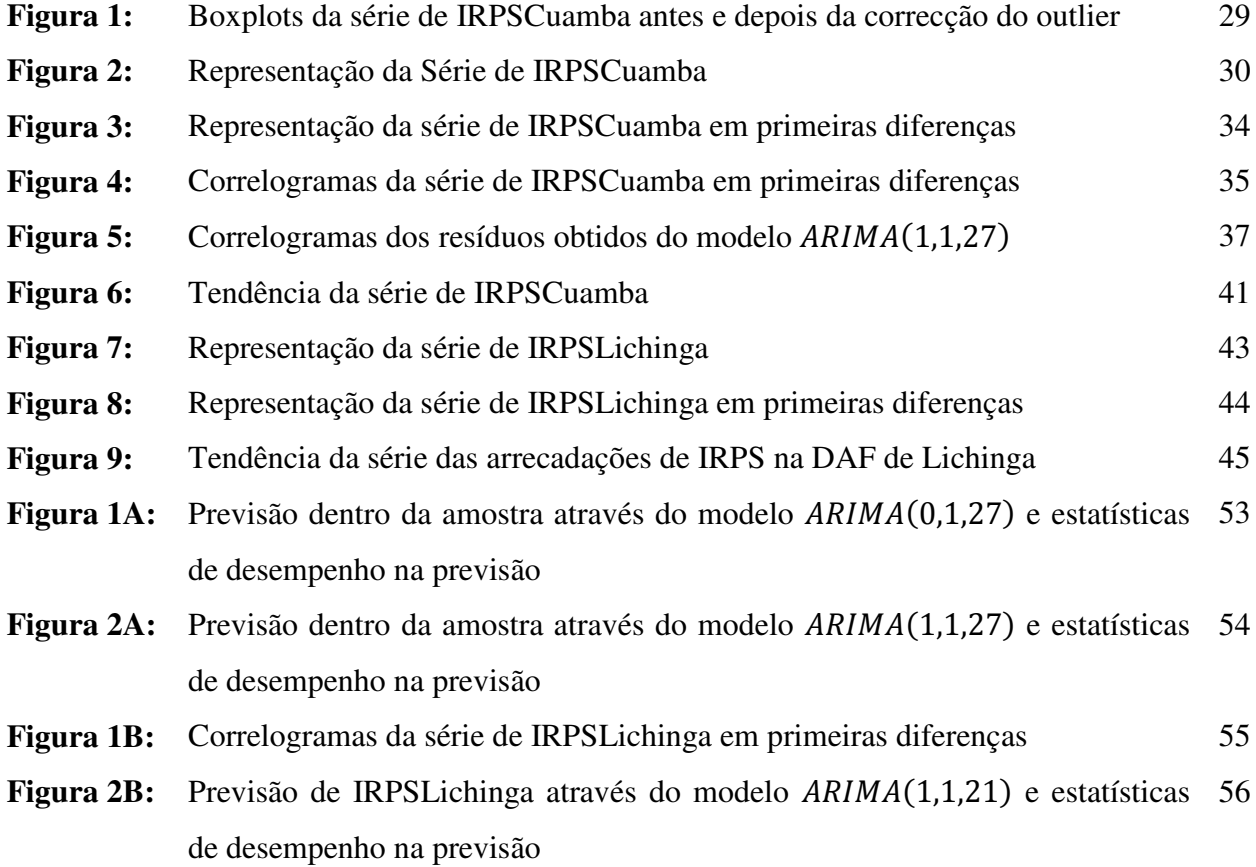

## **LISTA DE TABELAS**

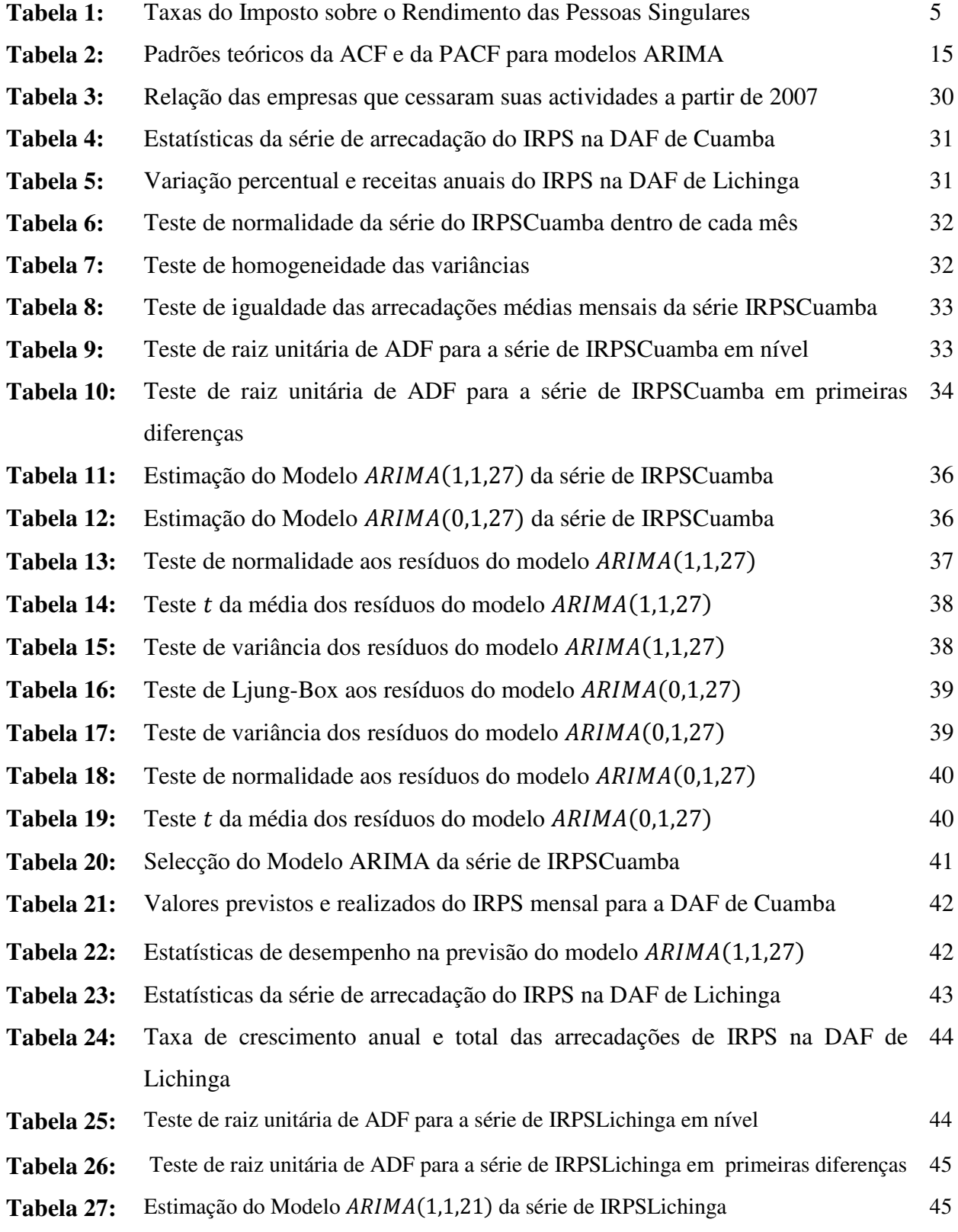

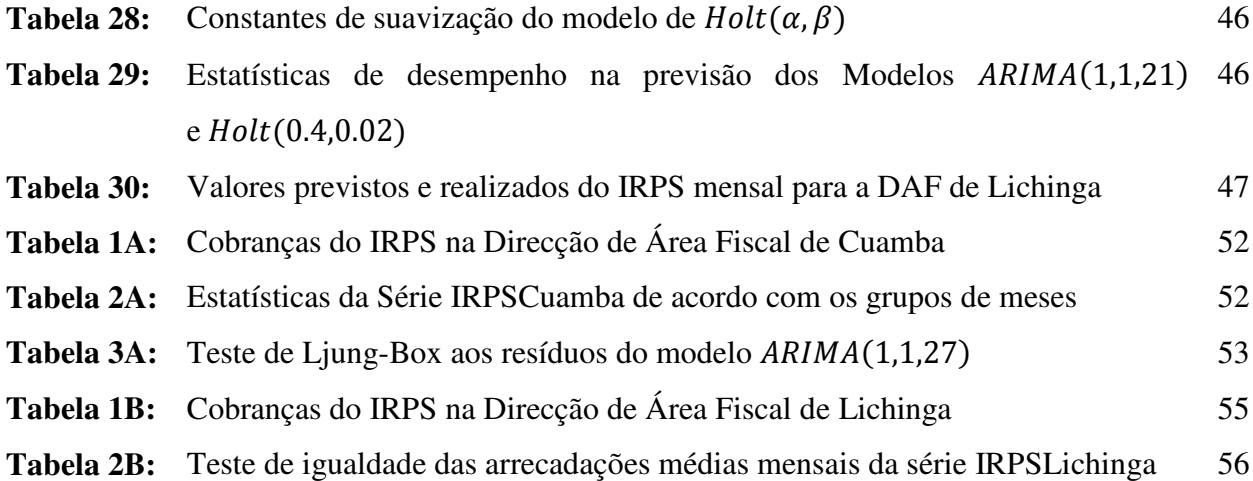

# **LISTA DAS ABREVIATURAS**

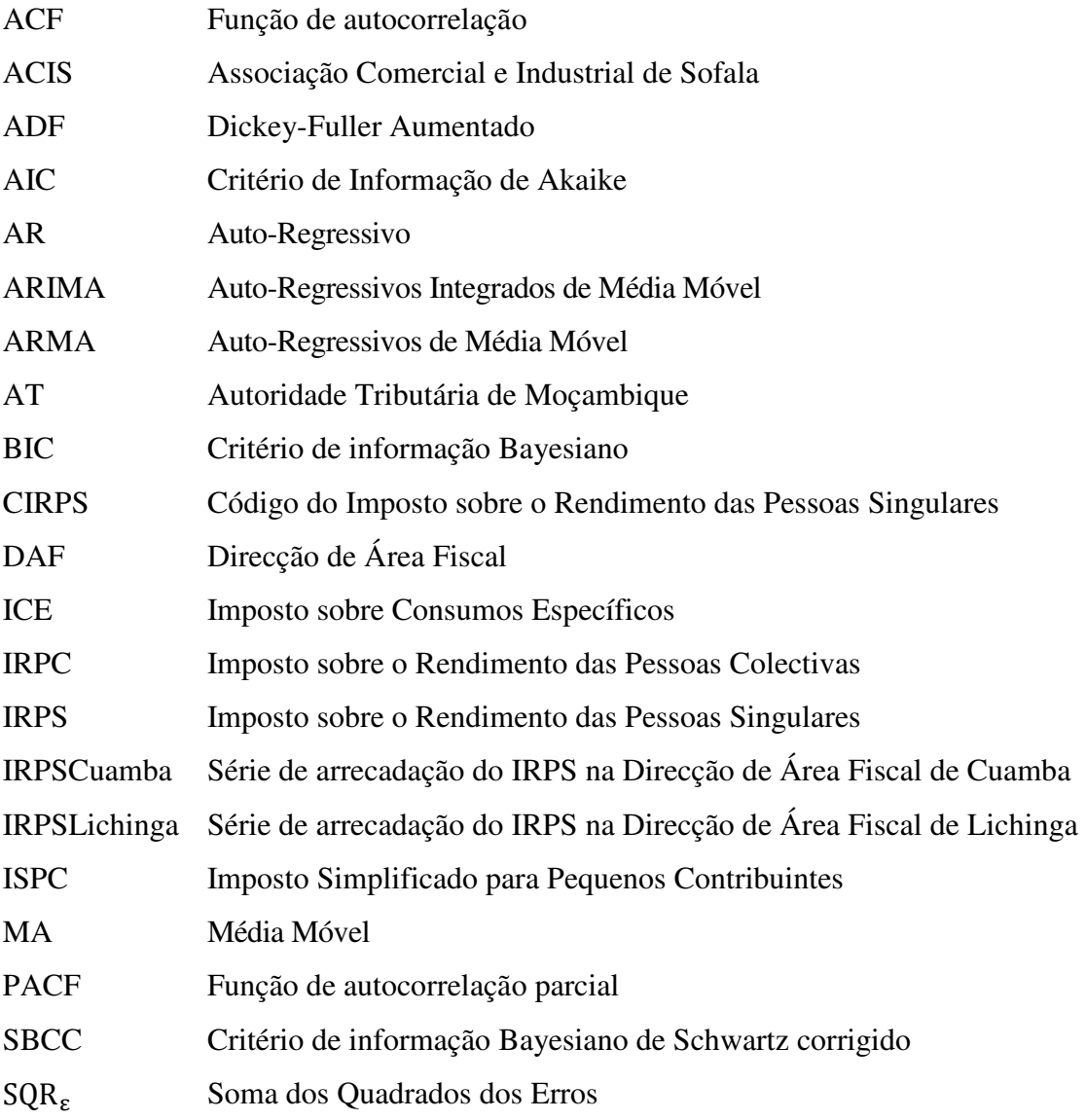

## **I. INTRODUÇÃO**

O Imposto sobre o Rendimento das Pessoas Singulares – IRPS, é um imposto directo que incide sobre o valor global anual dos rendimentos mesmo quando provenientes de actos ilícitos (artigo  $1$  do CIRPS<sup>1</sup>, 2002).

Segundo Guajardo e Miranda (2000), a actividade de previsão de receitas ganha importância do ponto de vista de gestão, pois permite que o administrador tenha à sua disposição um instrumento seguro de apoio à tomada de decisão, que lhe permitirá um melhor planeamento das finanças do Estado, proporcionando a optimização das políticas públicas.

Uma das finalidades da Autoridade Tributária de Moçambique, adiante designada AT, órgão do aparelho do Estado Moçambicano, com autonomia administrativa, exercendo a sua actividade em todo o território nacional, é a de efectuar a Previsão e realizar a análise estatística de Cobrança de Receitas Tributárias e Aduaneiras sob sua administração, através da sua Divisão de Análise, Previsão e Controlo de Receitas, órgão responsável, no âmbito das funções a ela atribuídas, pelas alíneas g) e h), do nº 3, do artigo 22/2008, do Estatuto Orgânico da Autoridade Tributária de Moçambique.

Prever recursos futuros com base na informação passada é uma tarefa muito sensível daí que exige muito cuidado, habilidade e conhecimento científico a partir da escolha dos métodos, da organização dos dados, para além do conhecimento das variáveis envolvidas na previsão. Guajardo e Miranda (2000) afirmam que uma boa previsão pode evitar desequilíbrios orçamentais, objectivo de preocupação constante das Autoridades governamentais.

Segundo Makridakis et al. (1984), as técnicas de previsão auxiliam na tomada de decisões em actividades que necessitam de planeamento e da redução de incerteza, tornando assim os possíveis e futuros riscos mais visíveis e consequentemente mais controláveis.

Martins e Laugeni (1999), afirmam que a previsão é um processo metodológico para a determinação de dados futuros baseados em modelos estatísticos, matemáticos ou econométricos, ou ainda em modelos subjectivos apoiados em uma metodologia de trabalho clara e previamente definida.

1

<sup>&</sup>lt;sup>1</sup> Código do Imposto sobre o Rendimento das Pessoas Singulares.

Vários são os modelos utilizados para previsão de receitas tributárias, neste trabalho, usa-se os métodos quantitativos univariados, onde analisam-se as séries de arrecadação do IRPS da Província do Niassa a fim de se conhecer os seus devidos modelos de previsão através da modelagem ARIMA e/ou Ajustamento Exponencial.

#### **1.1. Definição do Problema**

Segundo  $ACIS<sup>2</sup>$  (2008), para a realização dos fins que se propõe, e que se traduzem na realização de despesas orientadas fundamentalmente à satisfação das necessidades públicas, o Estado necessita de obter receitas. Tais receitas provêm prioritariamente da cobrança de tributos (prestações compulsivas pecuniárias ou em espécie) que podem revestir a natureza de impostos ou de taxas ou de venda e exploração de bens do património público (receitas patrimoniais).

Para um bom planeamento dos programas governamentais, uma vez que as receitas seguem processos aleatórios e que tudo é previsto no orçamento do Estado a partir da receita possível de ser obtida, é importante prever as receitas seja de forma agrupada (exemplo receitas tributárias compostas por impostos e taxas) ou individual (exemplo Imposto sobre o Rendimento das Pessoas Singulares – IRPS e Imposto sobre o Valor Acrescentado – IVA) construindo modelos com uma base científica que minimizem o erro de previsão. Diante deste contexto surge a seguinte questão:

 Como conhecer um modelo de previsão para a arrecadação mensal do IRPS, tendo em conta a sua informação passada?

#### **1.2. Justificação do tema**

A razão da escolha do tema está ligada ao facto de o mesmo possibilitar a aplicação dos conhecimentos adquiridos ao longo do curso e à sua importância no planeamento das actividades de um Estado, pois a previsão de receitas provenientes de impostos é um instrumento bastante valioso para os administradores públicos. Sua finalidade é a de contribuir para a tomada correcta de decisões e providências e permitir que sejam evitados riscos e aproveitadas as oportunidades.

1

<sup>&</sup>lt;sup>2</sup> Associação Comercial e Industrial de Sofala.

## **1.3. Objectivos**

## **Geral**

 Desenvolver dois modelos de previsão para a arrecadação do IRPS nas Direcções de Área Fiscal de Cuamba e de Lichinga cujo somatório corresponde ao IRPS da Província do Niassa.

## **Específicos**

- Fazer análise descritiva das séries de arrecadação mensal do IRPS no período de Janeiro de 2005 à Novembro de 2009.
- Identificar e estimar os modelos que melhor se adequam aos dados das séries em análise.
- Fazer previsões para o primeiro trimestre de 2010 a partir dos modelos estimados.

Mais adiante, o trabalho conta com mais 4 capítulos: Revisão da Literatura onde são descritos os modelos ARIMA baseados na metodologia de Box-Jenkins e, modelos de Ajustamento Exponencial Simples de Holt e de Holt-Winters. No capítulo de Material e Métodos são indicados passos necessários para a aplicação dos modelos anteriormente mencionados e as séries em estudo. No capítulo da Análise e Discussão dos Resultados, neste capítulo são analisadas as séries em estudo e discutidos os seus respectivos resultados e finalmente no capítulo de Conclusões e Recomendações são apresentadas as principais conclusões do estudo e deixadas algumas recomendações para futuras investigações.

## **II. REVISÃO DA LITERATURA**

### **2.1. O conceito de imposto e sua classificação**

Segundo ACIS (2008), imposto é uma prestação obrigatória, avaliável em dinheiro, exigida por uma entidade pública para a prossecução de fins públicos, sem contraprestação individualizada, e cujo facto tributário assenta em manifestações de capacidade contributiva.

Montoro e Franco (2002), afirmam que os impostos podem ser classificados de diversas formas, dependendo do enfoque que se queira ressaltar. Do ponto de vista da incidência económica, eles classificam-se em impostos directos e indirectos.

O imposto directo é aquele que incide directamente no rendimento ou na riqueza (Imposto sobre o Rendimento das Pessoas Colectivas – IRPC, Imposto sobre o Rendimento das Pessoas Singulares – IRPS e Imposto Especial sobre o Jogo). A pessoa que recolhe o imposto (contribuinte direito) é quem aguenta com o ónus tributário (contribuinte de facto), ou seja, o contribuinte de direito é a mesma pessoa do contribuinte de facto.

Por outro lado, o imposto indirecto, que incide sobre as operações de circulação de mercadorias e sobre as prestações de serviços (Imposto sobre o Valor Acrescentado – IVA, Imposto sobre Consumos Específicos – ICE, direitos de importação, etc.), tem como característica a dicotomia entre as duas espécies de contribuintes. Nesta espécie tributária quem tem o dever legal de recolher o imposto não é aquele que aguenta com o ónus do tributo, portanto o contribuinte de direito e de facto são pessoas distintas.

#### **Imposto sobre o rendimento das pessoas singulares**

#### **Natureza do IRPS**

Os rendimentos referidos provêm das seguintes categorias:

Primeira categoria: Rendimentos do trabalho dependente; Segunda categoria: Rendimentos empresariais e profissionais; Terceira categoria: Rendimentos de capitais e das mais-valias; Quarta categoria: Rendimentos prediais; Quinta categoria: Outros rendimentos.

#### **Incidência pessoal do IRPS**

Ficam sujeitas a IRPS as pessoas singulares que residam em território moçambicano e as que, nele não residindo, aqui obtenham rendimentos. Existindo agregado familiar, o imposto é devido pelo conjunto dos rendimentos das pessoas que o constituem, considerando-se como sujeitos passivos aquelas a quem incumbe a sua direcção (artigo 17 do CIRPS, 2002).

### **Âmbito da sujeição do IRPS**

O IRPS pago pelas pessoas residentes em território moçambicano, incide sobre a totalidade dos seus rendimentos, incluindo os obtidos fora desse território. Tratando-se de não residentes, o IRPS incide unicamente sobre os rendimentos obtidos em território moçambicano (artigo 19 do CIRPS, 2002).

**Tabela 1:** Taxas do Imposto sobre o Rendimento das Pessoas Singulares

| Rendimentos Colectáveis Anuais em Meticais (R) | Taxas      |
|------------------------------------------------|------------|
| $R \leq 42.000$                                | 10%        |
| $42.000 < R \le 168.000$                       | 15%        |
| $168.000 < R \leq 504.000$                     | <b>20%</b> |
| $504.000 < R \le 1.512.000$                    | 25%        |
| R > 1.512.000                                  | <b>32%</b> |

Fonte: Artigo 64 do CIRPS (2002).

## **2.2. Previsão de Receitas Públicas**

A previsão de receitas públicas envolve o uso de técnicas analíticas para projectar a quantidade de recursos financeiros disponíveis num determinado tempo futuro. No sector público, as receitas provêm prioritariamente da cobrança de tributos (prestações compulsivas pecuniárias ou em espécie) que podem revestir a natureza de impostos ou de taxas ou de venda e exploração de bens do património público (receitas patrimoniais). A previsão procura identificar o relacionamento entre os factores que afectam as receitas (alíquotas tributárias, vendas macroeconómicas, etc.) e a arrecadação governamental (tributos e outras receitas).

As previsões das receitas podem ser aplicadas tanto à receita total quanto às suas fontes individuais. Obviamente, não há um método único para se projectar receitas. Assim sendo, os diferentes métodos investigados tendem a trabalhar em função do tipo de receita que se pretende prever.

Segundo Guajardo e Miranda (2000), a previsão de receita pública está intimamente ligada ao processo da política e, portanto, sujeita ao escrutínio e até mesmo à pressão política, factores que influenciarão decisivamente os resultados da arrecadação.

#### **2.2.1. O Processo de Previsão**

A política fiscal do governo Moçambicano é afectada pelo contexto em que ela é formada. Lida tanto com interesses políticos, quanto económicos. Portanto, é essencial estabelecer as hipóteses e os procedimentos com os quais as partes envolvidas coadunam, assim como um mecanismo para avaliar a validade da receita que se prevê. Dessa forma, é fundamental que se estabeleça um procedimento bastante disciplinado.

Guajardo e Miranda (2000), sugerem um procedimento de sete etapas que devem ser aplicadas a cada tipo de receita a ser prevista:

**1 <sup>a</sup>Etapa:** A primeira etapa envolve a selecção de um período de tempo sobre o qual os dados serão examinados. O tamanho do período de tempo depende da disponibilidade e da qualidade dos dados, do tipo de receita a ser prevista e do grau de exactidão desejado.

**2 <sup>a</sup>Etapa:** Na segunda etapa, são examinados os dados a fim de determinar todos os padrões, taxas de variação, ou tendências que estejam evidentes. Uma vez identificados tais componentes, o responsável pela previsão precisará decidir o grau que a receita é previsível. Isto é feito examinando-se as características subjacentes à receita, tais como as estruturas de alíquotas usadas, as mudanças na demanda, ou as variações sazonais ou cíclicas.

**3 <sup>a</sup>Etapa:** Os responsáveis pela previsão, em seguida, precisam compreender as hipóteses subjacentes associadas às fontes de receitas. Necessitam de considerar a que grau a receita é afectada por circunstâncias económicas, mudanças na demanda do cidadão e nas políticas do governo, entre outros efeitos. Estas suposições ajudam a determinar o método de previsão que será adequado a cada caso.

**4 <sup>a</sup>Etapa:** Esta etapa consiste em projectar os valores dos grupos de receitas para o horizonte de tempo desejado. O método seleccionado para executar a projecção depende da natureza e do tipo de receita.

**5 <sup>a</sup>Etapa:** Depois das projecções forem feitas, as estimativas são avaliadas, para que se verifique a fiabilidade e a validade dos procedimentos. Para avaliar a validade das estimativas, as hipóteses associadas às fontes de receitas devem ser reexaminadas. A fiabilidade é avaliada através de uma análise de sensibilidade, que envolve a verificação dos elementos chaves usados para criar as estimativas.

**6 <sup>a</sup>Etapa:** Na sexta etapa, os grupos de receitas são acompanhados e comparados às estimativas. Tal acompanhamento serve para avaliar a exactidão das projecções e determinar a probabilidade de ocorrência de quedas ou aumentos no orçamento.

**7 <sup>a</sup>Etapa:** Finalmente, como as circunstâncias que afectam a geração de receitas governamentais mudam, a previsão precisa ser actualizada.

#### **2.2.2. Métodos de Previsão**

Existe uma grande quantidade de técnicas de previsão disponíveis (Frank, 1993). As técnicas dividem-se em qualitativas informais à quantitativas formais. Em geral, os responsáveis pela previsão usam uma variedade de técnicas, reconhecendo que algumas apresentam melhores resultados do que outras, dependendo da natureza da fonte de receita.

#### **Métodos Qualitativos de Previsão**

Os métodos qualitativos de previsão baseiam-se em conjecturas sobre a futura arrecadação de determinadas receitas. Estas técnicas são frequentemente de aproximações conjecturais ou não extrapolativos. Além de não apresentar uma formalidade matemática adequada, tais técnicas normalmente não fornecem especificações rigorosas das hipóteses subjacentes ao modelo.

Entre os métodos qualitativos de previsão, o mais usado é o da previsão conjectural. Esta técnica baseia-se na utilização de um indivíduo ou um grupo pequeno de pessoas que fazem avaliações de futuras circunstâncias prováveis e analisam os efeitos destas sobre a receita a ser prevista. Embora seja *ad hoc*, a técnica pode produzir estimativas muito boas, especialmente quando pessoas experientes estão envolvidas no processo.

As aproximações conjecturais tendem a trabalhar quando o ambiente económico está mudando rapidamente. Quando as circunstâncias económicas, políticas ou administrativas estão em fluxo intenso, métodos quantitativos não podem capturar informações importantes sobre os factores que provávelmente estão alterando os padrões históricos, sendo pouco recomendados para o caso.

Uma variação da aproximação conjectural é a chamada previsão de consenso. Aqui, os peritos, familiarizados com os factores que afectam um tipo particular de receita, encontram-se para discutir algumas circunstâncias gerais, a fim de definir o que provávelmente acontecerá à arrecadação de determinada receita. A previsão de consenso tende a funcionar quando há pouca informação histórica para subsidiar a elaboração de um método quantitativo de previsão, por exemplo quando se deseja prever a arrecadação de um novo imposto como é o caso do Imposto Simplificado para Pequenos Contribuintes – ISPC.

Segundo Guajardo e Miranda (2000), as aproximações conjecturais de previsão têm certamente seu lugar entre os métodos de previsão. Com alguma extensão, uma perspectiva conjectural pode complementar outras técnicas de previsão, mesmo aquelas baseadas em métodos quantitativos extremamente rigorosos. Como pode-se suspeitar, entretanto, as aproximações conjecturais podem estar sujeitas à polarização e a outras fontes de erro.

#### **Métodos Quantitativos de Previsão**

Métodos quantitativos baseiam-se em dados numéricos relevantes para uma determinada fonte de receita em análise. Tais métodos procuram, explicar as hipóteses e os procedimentos usados para gerar as previsões, além de atribuírem, uma margem de erro às previsões, fornecendo uma indicação do grau de incerteza associado às estimativas.

Por outro lado, os métodos quantitativos de previsão podem ser classificados em métodos de previsão univariados e multivariados:

Os métodos de previsão univariados são baseados na análise de uma única série temporal ou seja uma única variável. Aqui, o comportamento passado da variável ou da série temporal em estudo explica os seus futuros valores.

Os métodos de previsão multivariados, por sua vez, utilizam a relação de correlação estatística existente entre várias variáveis independentes para estimar o futuro comportamento da variável a ser estimada, através da construção de modelos de regressão.

Segundo Cirincione et al. (1999), em geral, os métodos quantitativos são melhores do que os métodos qualitativos na previsão das futuras receitas. Métodos quantitativos mais simples também executam previsões tão boas quanto os métodos mais complexos (Makridakis et al., 1984).

Segundo Frank (1993), os modelos univariados normalmente apresentam melhor desempenho que os modelos multivariados, ao menos a curto prazo, dado a incerteza associada à captura de todos os factores económicos relevantes que influenciam a geração da receita.

#### **2.3. Séries Temporais**

Segundo Ehlers (2005), uma série temporal é um conjunto de observações de uma dada variável, ordenadas no tempo (não necessariamente igualmente espaçadas), e que apresentam como característica central a presença de uma dependência serial entre elas, isto é, dependência entre instantes de tempo.

De acordo com Brockwell e Davis (1996), uma série temporal  $X_t$  é a realização de uma família de variáveis aleatórias, ou seja, um modelo de série temporal para dados observados é uma especificação das distribuições de uma sequência de variáveis aleatórias  $X_t$  da qual  $x_t$  é denominada uma realização.

São necessários para a caracterização da sequência de variáveis aleatórias somente os momentos de primeira e segunda ordem da distribuição conjunta (Newbold e Granger, 1974). O momento de primeira ordem é definido como o valor esperado ou média de  $X_t$ :

$$
\mu_t = E(X_t) \tag{1}
$$

O momento de segunda ordem é definido como a covariância entre  $X_t$  e  $X_s$ :

$$
\gamma_{t,s} = cov(X_t, X_s) = E[(X_t - \mu_t)(X_s - \mu_s)]
$$
\n(2)

Define-se também a variância de  $X_t$  como:

$$
\gamma_{t,t} = cov(X_t, X_t) = var(X_t) = E[(X_t - \mu_t)(X_t - \mu_t)] = E[(X_t - \mu_t)^2]
$$
\n(3)

#### **2.3.1. Representação gráfica de Séries Temporais**

Segundo Murteira e Black (1983), o primeiro e fundamental passo em qualquer estudo que envolve séries temporais, é a representação gráfica das mesmas, visto que, revelam padrões de comportamento importantes, como a tendência, padrões cíclicos, alterações estruturais, observações aberrantes (outlier), etc. A representação gráfica mostra a visão geral do comportamento da série temporal, porém, é necessário efectuar análises estatísticas formais.

#### **2.3.2. Decomposição de Séries Temporais**

Segundo Spiegel (1985), as curvas obtidas pelas séries temporais podem apresentar quatro características principais: tendência (T), variação sazonal (S), variação cíclica (C) e a aleatóriedade (A). Estas características juntas determinam a função:  $X_t = f(T_t, S_t, C_t, A_t)$ .

**Tendência**: indica a direcção geral dos valores estudados. A principal característica desta componente é um movimento suave registado num período longo de tempo, direccionando os dados de modo constante, crescente ou decrescente. Makridakis e Wheelwright (1989), asseguram que um padrão de tendência existe quando há um aumento ou diminuição do valor médio dos dados a longo prazo.

**Variações sazonais**: de acordo com Murteira e Black (1983), são movimentos oscilatórios de curta duração (períodos não superiores a um ano), que traduzem a influência de factores cuja actuação é periódica, no sentido de aumentar ou diminuir a intensidade do fenómeno. Segundo Wallis e Thomas (1971), a sazonalidade pode ser definida como o conjunto dos movimentos ou flutuações com período igual ou inferior a um ano, sistemáticos, mas não necessariamente regulares que ocorrem numa série temporal.

Morettin e Toloi (2004), afirmam ser difícil definir, tanto do ponto de vista conceitual como estatístico, a sazonalidade e, empiricamente, consideram como sazonais os fenómenos que ocorrem regularmente de ano para ano.

**Variações cíclicas**: referem-se às oscilações a longo prazo em torno da curva de tendência, estas podem ser ou não periódicas. Para Murteira e Black (1983), as variações cíclicas exprimem a influência de factores excepcionais, como greves, catástrofes climáticas que não podem ser previstos e, portanto, incluídos no modelo.

**Aleatoriedade**: também chamado de erro residual possui uma sequência de variáveis aleatórias independentes e identicamente distribuídas, frequentemente com média zero e variância constante, são caracterizados por sua duração curta e intensidade variável.

Segundo Parzen (1972), um fenómeno aleatório que sugere um processo definido por uma lei de probabilidade durante um tempo é chamado Processo Estocástico.

#### **2.3.3. Estacionaridade**

Segundo Gujarati (2006), um processo estocástico é estacionário quando a sua média é constante  $(E(X_t) = \mu)$  e a sua variância também é constante  $(var(X_t) = E(X_t - \mu)^2 = \sigma^2)$  ao longo do tempo e quando o valor da covariância entre dois períodos de tempo depende apenas da distância, do intervalo ou da desfasagem entre dois períodos de tempo e não do próprio tempo em que a covariância é calculada.

Conforme Spiegel (1985), se uma série temporal não for estacionária, só pode-se estudar seu comportamento para o período considerado. Para a finalidade de fazer previsões, essas séries temporais não estacionárias não têm valor prático. Segundo Brockwell e Davis (1996), se a série não for estacionária, é habitualmente possível convertê-la numa outra estacionária recorrendo a algumas técnicas apropriadas, tais como:

1. Se os dados revelam uma tendência crescente ou decrescente, pode-se ajustar uma curva e subtraí-la aos dados, ficando com uma série de resíduos. Como o propósito de ajustamento é remover a tendência de longo prazo, um ajustamento de uma recta é suficiente;

2. Se a variância não é constante, transformar a série  $X_t$  em  $Y_t = \ln X_t$  ou  $Y_t = \sqrt{X_t}$  pode ajudar a estabilizá-la.

3. Em qualquer caso, pode-se diferenciar a série, isto é, dada uma série com elementos  $X_t$ , constrói-se a série das diferenças, tal que:  $Y_t = \Delta X_t = X_t - X_{t-1}$ .

#### **Função de autocorrelação**

Segundo Newbold e Granger (1974), a autocorrelação mede a intensidade com que um valor observado no instante  $t + k$  é influenciado por aquele observado no tempo  $t$  e é definido como:

$$
\rho_k = \frac{\gamma_k}{\gamma_0} \tag{4}
$$

Segundo Hamilton (1994), o tamanho da autocovariância de uma série temporal estacionária  $\rho_X(k) = cov(X_{t+k}, X_t)$  depende da escala em que  $X_t$  é medida. Sendo assim, para efeitos de interpretação, é útil padronizar a função de autocovariância dando origem a uma função de autocorrelação (ACF) que mede a correlação entre  $X_t$  *e*  $X_{t+k}$ .

Deste modo a função de autocorrelação de uma série temporal estacionária é:

$$
\rho_{x}(k) = \frac{\gamma_{k}(k)}{\gamma_{x}(0)} = \frac{\gamma_{k}(k)}{\sigma^{2}} = cor(X_{t+k}, X_{t})
$$
\n(5)

Segundo Brockwell e Davis (1996), as funções de autocovariância e autocorrelação amostrais podem ser calculadas para qualquer conjunto de dados e não estão restritas a observações de séries temporais estacionárias.

#### **Função de autocorrelação parcial**

Segundo Mills (1990), a autocorrelação entre duas observações seriais  $X_t$  e  $X_{t+k}$  eliminando a dependência dos termos intermediários  $X_{t+1}, X_{t+2}, \ldots, X_{t+k-1}$  é chamada de autocorrelação parcial e é representada por:

$$
\varphi_{kk} = \text{cor}(X_t, X_{t+k} \mid X_{t+1}, X_{t+2}, \dots, X_{t+k-1})
$$
\n<sup>(6)</sup>

#### **2.4. Modelos Auto-Regressivos Integrados de Média Móvel**

Os Modelos Auto-Regressivos Integrados de Média Móvel – ARIMA são modelos univariados, isto é, nestes modelos a variável dependente é explicada a partir dela própria. Devido a sua popularidade, não serão apresentados com detalhe neste trabalho aconselhando-se a quem queira se actualizar mais acerca destes modelos a consultar os seguintes livros: Box e Jenkins (1976), Newbold e Granger (1974) e Enders (1995).

Dependendo da série com a qual se esteja trabalhando, se é estacionária ou não, o processo estocástico gerador da série pode ser descrito por um modelo específico. Dessa forma, para séries estacionárias os modelos apropriados são, o auto-regressivo de ordem  $p$ :  $AR(p)$ , o de média móvel de ordem  $q: MA(q)$  e o auto-regressivo de média móvel de ordem  $p \in q: ARMA(p, q)$ .

O modelo auto-regressivo de ordem  $p$ :  $AR(p)$  é representado pela formula:

$$
X_t = c + \phi_1 X_{t-1} + \phi_2 X_{t-2} + \dots + \phi_p X_{t-p} + \varepsilon_t = \sum_{j=1}^p \phi_j X_{t-j} + \varepsilon_t
$$
\n(7)

onde  $\varepsilon_t$  é um processo de ruído branco com média zero e variância constante,  $\phi_i$  ( $i = 1, 2, ..., p$ ) são parâmetros que descrevem como  $X_t$  se relaciona com  $X_{t-i}$ .

O modelo de médias móveis é dado pela forma:

$$
X_t = \mu + \theta_1 \epsilon_{t-1} + \theta_2 \epsilon_{t-2} + \dots + \theta_q \epsilon_{t-q} + \varepsilon_t = \sum_{j=0}^q \theta_j \epsilon_{t-j} + \varepsilon_t \tag{8}
$$

onde  $\theta_i$  ( $i = 1,2,..., q$ ) são parâmetros que descrevem como  $X_t$  se relaciona com  $\epsilon_{t-i}$ .

Um processo  $ARMA(p, q)$  é uma generalização dos modelos  $AR(p)$  e  $MA(q)$ , sendo definido como:

$$
X_t = c + \phi_1 X_{t-1} + \phi_2 X_{t-2} + \dots + \phi_p X_{t-p} + \theta_1 \epsilon_{t-1} + \theta_2 \epsilon_{t-2} + \dots + \theta_q \epsilon_{t-q} + \varepsilon_t \tag{9}
$$

$$
\text{Ou mesmo por, } X_t = \sum_{j=1}^p \phi_j X_{t-j} + \sum_{j=0}^q \theta_j \epsilon_{t-j} + \varepsilon_t
$$

Quando a série for não estacionária, o modelo apropriado é o auto-regressivo integrado de média móvel de ordem  $p$ ,  $d$  e  $q$ : ARIMA  $(p, d, q)$ . Onde  $d$  indica a ordem de integração a partir da qual a série torna-se estacionária. Denotando a série diferenciada por  $Y_t = \Delta^d X_t$  o seu modelo, isto é, o  $ARIMA(p, d, q)$ , é dado por:

$$
Y_{t} = \alpha_{1}Y_{t-1} + \dots + \alpha_{t}Y_{t-p} + \beta_{1}\epsilon_{t-1} + \dots + \beta_{q}\epsilon_{t-p} + \varepsilon_{t}
$$
\n(10)

#### **2.4.1. Método de Box-Jenkins**

Segundo Newbold e Granger (1974), o objectivo da metodologia de Box-Jenkins é encontrar um modelo estocástico linear da classe  $ARIMA(p, d, q)$  que possa ser utilizado para fornecer previsões de futuros valores da série.

Um conceito importante nessa metodologia é o princípio da parcimónia (Enders, 1995). Tal princípio sugere que modelos mais simples, com poucos parâmetros, produzem melhores previsões que modelos super parametrizados. Um modelo parcimonioso ajusta bem os dados sem incorporar coeficientes inúteis.

Segundo Box e Jenkins (1976), a fim de se obter melhores resultados na utilização da metodologia de Box-Jenkins, três hipóteses básicas precisam ser observadas.

A primeira é relativa ao tamanho inicial da amostra geralmente aceite, que deve ser de, no mínimo, 50 observações.

A segunda suposição é a de que a série de dados seja estacionária, isto é, que a série varie em torno de uma média constante e com uma variância constante. Se a série não for estacionária, ela deve ser diferenciada ou deve-se proceder à adição de uma tendência no tempo.

A terceira hipótese é a de que a série seja homoscedástica, isto é, tenha uma variância constante ao longo do tempo.

A estratégia de modelagem é baseada em um ciclo de três etapas iterativas: Identificação dos parâmetros do modelo, estimação do modelo e diagnóstico de verificação do modelo.

#### **Identificação dos parâmetros do modelo**

Segundo Newbold e Granger (1974), esta etapa consiste em seleccionar valores para p, d, q e é considerada a mais difícil e delicada por envolver subjectivismo e julgamento pessoal e não há consenso sobre qual a melhor estratégia a ser seguida.

Além de identificar os valores para p e q, o grau de diferenciação da série (d) precisa de ser conhecido. Para tal, faz-se o teste de raiz unitária através da estatística de Dickey-Fuller Aumentado (ADF) ou uma outra estatística específica depois de uma inspecção da ACF e da PACF e do gráfico da série.

Determina-se a estrutura do modelo, o número de observações passadas e ruídos brancos passados que apresentam uma correlação significativa com a observação actual. Esta fase baseiase na análise de ACF e PACF.

| Tipo de modelo                         | Padrão típico da ACF                                                                                                    | Padrão típico da PACF    |
|----------------------------------------|----------------------------------------------------------------------------------------------------|--------------------------|
| AR(p)                                  | Declina exponencialmente ou com um Apresenta picos significativos<br>padrão de onda senóide amortecida, até p desfasagens<br>ou ambos |                          |
| MA(q)                                  | Apresenta picos significativos até q Declina exponencialmente<br>desfasagens                                                          |                          |
| ARIMA(p,q)                             | Diminui exponencialmente                                                                                                    | Diminui exponencialmente |
| $\Gamma_{\text{onto}}$ (Cuieroti 2006) |                                                                                                    |                          |

**Tabela 2:** Padrões teóricos da ACF e da PACF para modelos ARIMA

Fonte: (Gujarati, 2006)

#### **Estimação do modelo**

Nesta etapa de estimação, os coeficientes identificados na etapa anterior são estimados usando técnicas estatísticas.

Assumindo que um modelo ARIMA da forma

 $(1 - \Phi_1 B - \cdots - \Phi_p B^p)(1 - B)^d X_t = (1 - \theta_1 + \cdots + \theta_q B^q) \varepsilon_t$ , seja escolhido conforme a etapa anterior, o objectivo seguinte é estimar, utilizando o método de máxima verossimilhança, os parâmetros  $\Phi = (\Phi_1, ..., \Phi_p)'$ ,  $\theta = (\theta_1, ..., \theta_q)'$ e  $\sigma_{\varepsilon}^2$ , a variância de  $\varepsilon_t$ .

Mesmo sabendo-se que o método de máxima verossimilhança é o mais sugerido por vários autores, existem outros métodos de estimação entre eles destacam-se o método dos mínimos quadrados exactos e o método dos mínimos quadrados condicional.

#### **Diagnóstico de verificação do modelo**

Esta etapa indica se o modelo identificado e estimado descreve adequadamente o comportamento dos dados da série  $X_t$ . Caso o modelo não seja adequado, o ciclo deve começar novamente (Cribari-Neto, 2000).

A correcta especificação de um modelo ARIMA é verificada no termo do erro  $\varepsilon_t$ , pois ele deve constituir um processo de ruído branco (Newbold e Granger, 1974). Assim, a verificação da adequabilidade do modelo é efectuada nas autocorrelações amostrais dos erros  $\varepsilon_t$ , as quais seguem assintóticamente uma distribuição normal, com média zero e variância constante, se

forem provenientes de um ruído branco. Como os verdadeiros erros  $\varepsilon_t$  não são conhecidos, a inferência baseia-se nas estimativas dos erros, os resíduos  $\hat{\varepsilon}_t$ .

Ao invés de olhar para as autocorrelações residuais individualmente pode-se testar se um grupo de autocorrelações é significativamente diferente de zero através da estatística  $Q$ . Segundo Box e Jenkins (1976), um teste muito usado para verificar a existência de autocorrelações nos resíduos é o teste de Ljung-Box ou teste de Portmanteau, descrito a seguir.

No teste de Ljung-Box deseja-se testar a hipótese nula de que as k primeiras autocorrelações dos resíduos são nulas, isto é:

 $H_0: \rho_1^{(\varepsilon)} = \rho_2^{(\varepsilon)} = \cdots = \rho_k^{(\varepsilon)} = 0$ , onde os  $\rho_i^{(\varepsilon)}$  são as autocorrelações dos resíduos. A estatística do teste é dada pela equação (11).

$$
Q = T(T+2) \sum_{i=1}^{k} \frac{\rho_1^{(\hat{\varepsilon})^2}}{(T-i)}
$$
(11)

onde T é o tamanho da série. O valor da estatística  $Q$  é comparado com o valor tabelado da distribuição Qui-Quadrado  $(\chi^2)$  com  $k - (p + q + 1)$  graus de liberdade e a hipótese nula de que as k primeiras autocorrelações dos resíduos sejam nulas é rejeitada se o valor de  $Q$  for superior ao valor de  $\chi^2$ .

A escolha usual de quantas autocorrelações devem ser testadas em conjunto é feita por aproximação, tomando  $k = \sqrt{T}$  (Makridakis et al., 1998).

#### **2.4.2. Critérios de selecção de Modelos ARIMA**

Segundo Ehlers (2005), em muitas aplicações vários modelos podem ser julgados adequados em termos de comportamento dos resíduos. O critério de informação é um dos métodos usados para seleccionar um modelo entre vários concorrentes.

Os critérios de selecção mais utilizados de modelos ARIMA são o Critério de Informação de Akaike - AIC, Critério de Informação Bayesiano - BIC e o Critério de Informação Bayesiano de Schwartz Corrigido - *SBCC*. Esses critérios incorporam um termo de penalidade para o aumento do número de parâmetros  $(p e q)$  no modelo, de forma que modelos mais "parcimoniosos", ou seja, com o menor número de parâmetros, sejam escolhidos. As equações para esses critérios, sendo  $T$  o número de observações, são (Cribari-Neto, 2000):

 $AIC = 2 \log (verossimilhan$ ça maximizada)  $+ 2m$ 

Para dados normalmente distribuídos e usando estimadores de máxima verossimilhança para os parâmetros pode-se mostrar que:

$$
AIC = T * [\log(\sigma_{\hat{\epsilon}}^2)] + 2m \tag{12}
$$

 $BIC = -2 \log (verossimilhança \ maximizada) + m + m \log T$ 

ou mesmo, 
$$
BIC = T \log(\sigma_{\hat{\varepsilon}}^2) - (T - m) \log(1 - \frac{m}{T}) + m \log(T) + m \log \left| \frac{\frac{(\sigma_{\hat{\varepsilon}}^2)}{\sigma_{\hat{\varepsilon}}^2}}{m} \right|
$$
 (13)

$$
SBCC = T \log(\sigma_{\hat{\epsilon}}^2) + m \log(T) \tag{14}
$$

onde m é o número de parâmetros em modelos ARIMA, isto é,  $m = p + q + 1$ .

Na prática o AIC super estima assintóticamente a ordem verdadeira do modelo (Granger e Newbold, 1986) apresentando uma tendência de escolher modelos super parametrizados (Cribari-Neto, 2000).

O  $BIC$  é um critério consistente, de forma que ele fornece estimativas de p e q que convergem em probabilidade para os valores verdadeiros à medida que  $T$  tende ao infinito (Brockwell e Davis, 1996). Já o AIC não é consistente, no entanto ele é assintóticamente eficiente para modelos puramente auto-regressivos. A regra consiste em seleccionar o modelo cujo seu valor de critério de informação é mínimo.

## **2.5. Modelos de Ajustamento Exponencial**

O método de Ajustamento exponencial para descrever as técnicas de previsão de séries temporais, isola na série até 4 factores: nível, tendência linear, factor sazonal e um elemento residual não previsível, às vezes chamado erro aleatório.

Segundo Soares (1991), o método de Ajustamento exponencial, também chamado "suavização exponencial". O nome "suavização" provém do facto de a série, após reduzida a seus componentes estruturais, ter menor número de variações bruscas, mostrando um comportamento mais suave. De acordo com o mesmo autor, o termo "exponencial" aparece porque os processos de "suavização" envolvem médias aritméticas ponderadas, onde os pesos decrescem exponencialmente na medida em que se avança no passado.

#### **2.5.1. Ajustamento Exponencial Simples**

A forma mais simples de ajustamento exponencial é aquela que é feita para séries temporais que não possuem sazonalidade nem tendência crescente ou decrescente.

O método consiste em estimar o "nível" (ou a "média") da série e usar esse nível como previsão de futuros valores. O nível da série no tempo  $t$  é estimado pela equação (15):

$$
\overline{x}_t = \alpha x_t + \alpha (1 - \alpha) x_{t-1} + \alpha (1 - \alpha)^2 x_{t-2} + \cdots,
$$
\n(15)

onde:  $\alpha$  é a constante de suavização e  $\alpha \in (0,1)$ .

Uma forma mais simples de escrever a equação (15) é obtida substituindo t por  $(t - 1)$  em seguida multiplicar os dois membros da equação (15) por  $(1 - \alpha)$  e adicionar os dois membros o termo  $\alpha x_t$ , o que leva à equação (16):

$$
\overline{x}_t = \alpha x_t + (1 - \alpha)\overline{x}_{t-1} \tag{16}
$$

Assim os futuros valores  $(f_{n,h})$  são estimados a partir da seguinte equação:

$$
f_{n,h} = \overline{x}_n; \ h = 1, 2, 3, \dots, n. \tag{17}
$$

Para iniciar-se com as previsões é necessário especificar um valor inicial, que usualmente é:  $\overline{x}_1 = x_1.$ 

O peso de cada termo é determinado pelo valor de  $\alpha$ . A escolha desta constante é feita de maneira que seu valor minimize a soma dos quadrados dos erros (Janacek, 2001). O erro de previsão é definido pela equação:

$$
e_t = x_t - f_{t-1,1}; \quad t = 3, 4, \dots, n. \tag{18}
$$

a soma dos quadrados dos erros é dada por:

$$
SQR_{\varepsilon} = \sum_{t=3}^{n} e_t^2 = \sum_{t=3}^{n} (x_t - f_{t-1,1})^2
$$
\n(19)

#### **2.5.2. Ajustamento Exponencial de Holt**

Caso a série temporal apresente tendência crescente ou decrescente, a equação (17) não é válida para fazer previsões. O método de ajustamento exponencial de  $Holt(\alpha, \beta)$  leva em consideração esses movimentos e permite estimar também o actual coeficiente angular da série. Se o gráfico apresentar tendências crescentes e decrescentes numa só série, é aconselhável dividi-la de acordo com as tendências formando novas séries.

Assim, o nível e o coeficiente angular da série são dados, respectivamente, por:

$$
\overline{x}_t = \alpha x_t + (1 - \alpha)(\overline{x}_{t-1} + T_{t-1})
$$
  
\n
$$
T_t = \beta(\overline{x}_t - \overline{x}_{t-1}) + (1 - \beta)T_{t-1}
$$
  
\ncom 0 < \alpha < 1 e 0 < \beta < 1, constants de suavização.

As previsões são obtidas supondo um acréscimo ou decréscimo contínuo dado pela última estimativa de inclinação, assim:

$$
f_{n,h} = \overline{x}_n + hT_n; \ h = 3,4,5,\dots,n. \tag{21}
$$

Os possíveis valores iniciais do algoritmo são:

$$
\overline{x}_2 = x_2
$$

$$
T_2 = x_2 - x_1
$$

O erro de previsão e a soma dos quadrados dos erros são dados pelas equações 18 e 19 respectivamente.

#### **2.5.3. Ajustamento Exponencial de Holt-Winters**

Segundo Cribari-Neto (2000), se a série temporal apresentar movimentos sazonais de período s, o método adequado é o de Holt-Winters que integra a componente sazonal. Assim, o método de Holt-Winters é definido de modo que para cada período seja necessário estimar um factor de sazonalidade,  $F_t$ . No instante t, a última estimativa do factor de sazonalidade para o período é  $F_{t-s}$ , (obtido do mesmo período do ano anterior). As equações para o nível, a inclinação e o factor de sazonalidade, considerando que a sazonalidade é aditiva, são:

$$
\overline{x}_t = \alpha(x_t - F_{t-s}) + (1 - \alpha)(\overline{x}_{t-1} + T_{t-1})
$$
  
\n
$$
T_t = \beta(\overline{x}_t - \overline{x}_{t-1}) + (1 - \beta)T_{t-1}
$$
  
\n
$$
F_t = \gamma(x_t - \overline{x}_t) + (1 - \gamma)F_{t-s}
$$
  
\ncom 0 < \alpha < 1, 0 < \beta < 1 \text{ e } 0 < \gamma < 1, \text{ constants de suavização.}\n(22)

As previsões são dadas por:

$$
f_{n,h} = \overline{x}_n + hT_n + F_{t+h-s}; \quad h = 1,2,3,...,s.
$$
  
\n
$$
f_{n,h} = \overline{x}_n + hT_n + F_{t+h-2s}; \quad h = s+1, s+2,...,2s.
$$
  
\n
$$
\vdots
$$
 (23)

Considerando a sazonalidade multiplicativa, as equações para o nível, a inclinação e o factor de sazonalidade são, respectivamente:

$$
\overline{x}_t = \alpha \left(\frac{x_t}{F_{t-s}}\right) + (1 - \alpha)(\overline{x}_{t-1} + T_{t-1})
$$
\n
$$
T_t = \beta(\overline{x}_t - \overline{x}_{t-1}) + (1 - \beta)T_{t-1}
$$
\n
$$
F_t = \gamma \left(\frac{x_t}{\overline{x}_t}\right) + (1 - \gamma)F_{t-s}
$$
\n(24)

onde:  $0 < \alpha < 1, 0 < \beta < 1$  e  $0 < \gamma < 1$ , constantes de suavização.

As previsões são dadas por:

$$
f_{n,h} = (\overline{x}_n + hT_n)F_{t+h-s}; \ h = 1,2,3,...,s.
$$
  
\n
$$
f_{n,h} = (\overline{x}_n + hT_n)F_{t+h-2s}; \ h = s+1, s+2,...,2s.
$$
\n
$$
\vdots
$$
\n(25)

Segundo Brockwell e Davis (1996), Os possíveis valores iniciais do algoritmo podem ser os seguintes:

$$
\overline{x}_{s+1} = x_{s+1}
$$
  
\n
$$
T_{s+1} = \frac{(x_{s+1} - x_1)}{s}
$$
  
\n
$$
F_i = x_i - (x_i + T_{s+1}(i-1)); \ i = 1, 2, ..., s.
$$

Tanto para a sazonalidade aditiva como para a sazonalidade multiplicativa, os valores das constantes de suavização são calculados de forma a minimizar a soma dos quadrados dos erros de previsão.

As formas aditivas e multiplicativas do método de Holt-Winters fornecem previsões diferentes. Se a série apresentar oscilações sazonais aproximadamente constantes, o modelo aditivo é mais adequado, porém, se as oscilações sazonais forem proporcionais ao nível da série, o modelo multiplicativo é mais indicado. Alternativamente, pode-se utilizar os dois procedimentos e escolher aquele que fornece a menor soma dos quadrados dos erros de previsão (Cribari-Neto, 2000).

## **2.6. Métodos de avaliação de desempenho na previsão**

Quando o objectivo da análise de séries temporais é de realizar previsão, depois da estimação do modelo é necessário avaliar o seu desempenho na previsão. Os métodos de avaliação de desempenho sugeridos na literatura utilizam os erros de previsão em seus cálculos, entre eles destacam-se os seguintes:

Raiz do erro quadrático médio (REQM)

$$
REQM = \sqrt{\frac{1}{(h+1)} \sum_{t=s}^{s+h} (\hat{x}_t - x_t)^2}
$$
 (26)

Erro absoluto médio (EAM)

$$
EAM = \frac{1}{(h+1)} \sum_{t=s}^{s+h} |\hat{x}_t - x_t|
$$
\n(27)

Erro absoluto médio percentual (EAMP)

 $\sim$   $\sim$   $\sim$ 

$$
EAMP = 100 \frac{1}{h+1} \sum_{t=s}^{s+h} \frac{|\hat{x}_t - x_t|}{x_t}
$$
 (28)

Coeficiente de desigualdade de Theil (CDT).

$$
CDT = \frac{REQM}{\sqrt{\frac{1}{(h+1)}\sum_{t=s}^{s+h} \hat{x}_t^2 + \sqrt{\frac{1}{(h+1)}\sum_{t=s}^{s+h} x_t^2}}}
$$
(29)

onde:

h é o número de períodos de previsão;

s é o tamanho da amostra;

 $\hat{x}_t$  é o IRPS previsto e  $x_t$  é o IRPS realizado.

As estatísticas REQM e EAM apresentadas pelas fórmulas (26) e (27) respectivamente, dependem da escala de medida da variável dependente. Elas são usadas como medidas relativas para comparar a qualidade de previsão para a mesma série em diferentes modelos e quanto menor o erro melhor é a habilidade preditiva do modelo.

As estatísticas (28) e (29) são invariantes em relação a escala de medida da variável dependente. O CDT sempre situa-se entre 0 e 1, onde 0 indica um perfeito ajuste.

Os dois modelos (ARIMA e Ajustamento Exponencial) aqui apresentados, pelo facto de serem os mais aplicados para fazer previsão, serão usados para a previsão do IRPS, apurando-se aquele que verificar todos os pressupostos para a sua aplicação e apresentar menor erro de previsão.

## **III. MATERIAL E MÉTODOS**

#### **3.1. Material**

#### **Dados usados**

Segundo AT, na Província do Niassa a cobrança do IRPS é efectuada em duas Direcções de Áreas Fiscais, uma situada na Cidade de Lichinga e a outra no Distrito de Cuamba.

Para a concretização dos objectivos do trabalho e de acordo com a modalidade de cobrança anteriormente expressa, foram usadas duas séries mensais correspondentes ao período que vai de Janeiro de 2005 à Novembro de 2009 o que corresponde a 59 observações para cada uma delas.

- Série de arrecadação do IRPS na Direcção de Área Fiscal de Cuamba que abreviadamente designamos por IRPSCuamba.
- Série de arrecadação do IRPS na Direcção de Área Fiscal de Lichinga que abreviadamente designamos por IRPSLichinga.

De notar que as arrecadações estão expressas em metical (unidade monetária de Moçambique).

## **Tamanho da amostra**

O tamanho da amostra é considerado aceitável pois segundo Box e Jenkins (1976), para modelos ARIMA o tamanho mínimo deve ser de 50 observações. E segundo Newbold e Granger (1974), para modelos de Ajustamento Exponencial o tamanho deve ser superior a 30 observações.

Mesmo sabendo que se tem duas séries de dados, para evitar-se a repetição de procedimentos, somente a série do IRPSCuamba foi analisada detalhadamente, enquanto para a série do IRPSLichinga foram apresentados os resultados.

A base de dados foi obtida da AT, através da sua Divisão de Análise, Previsão e Controlo de Receitas, depois de um estágio de 3 meses.

Os dados foram processados com auxílio dos Softwares Estatísticos: Eviews versão 4.1, SPSS versão 17.0 e Microsoft Office Excel 2007.

#### **3.2. Métodos**

#### **3.2.1. Análise descritiva**

#### **Outliers**

A detecção de outlier é feita com auxílio de Boxplot e caso for considerado influente nos resultados é removido através do método sugerido por Venables e Riplay (1999), que consiste em substituí-lo pela média dos demais valores observados nos mesmos meses da sua ocorrência. O outlier é considerado influente nos resultados se o seu desvio em relação a média for superior a média da série.

Para sintetizar a informação contida nos dados, são calculados alguns indicadores estatísticos como, medidas de tendência central e de dispersão.

#### **3.2.2. Análise de estacionaridade**

Segundo Gujarati (2006), antes de fazer testes formais, é sempre bom representar graficamente as séries em estudo. Os gráficos dão uma ideia inicial da provável natureza da série, sendo percepção intuitiva o ponto de partida de testes de estacionaridade mais formais.

Para séries temporais estacionárias, o correlograma da função de autocorrelação enfraquece rapidamente, enquanto para séries não estacionárias ele enfraquece gradualmente, ou seja, os coeficientes de autocorrelação nas várias desfasagens são muito altos.

Ao nível formal, a estacionaridade pode ser testada descobrindo se a série tem ou não uma raiz unitária através da estatística de Dickey-Fuller Aumentado (ADF).

O teste da raiz unitária consiste em estimar a equação (30):

$$
\Delta X_t = \beta_0 + \beta_1 t + \delta X_{t-1} + \sum_{i=1}^p \gamma_i \Delta X_{t-i} + \varepsilon_t \qquad t = 1, 2, ...
$$
\n(30)\n
$$
\text{onde } \varepsilon_t \text{ é um termo de erro de ruído branco puro e } \Delta X_t = X_t - X_{t-1}.
$$

Os parâmetros a serem estimados são  $\beta_0$ ,  $\beta_1$ ,  $\delta$ . A estatística para testar a existência de intercepto é denominada  $\tau_{\mu}$ . Enquanto para testar a presença de intercepto e de tendência é denominada  $\tau_{\tau}$ .

$$
H_0: \delta = 0 \tag{31}
$$

 $H_a: \delta < 0$ 

A hipótese nula é rejeitada se o valor absoluto calculado da estatística tau  $(\tau = \frac{\delta}{s_{\delta}})$  exceder o valor crítico nas estatísticas tau de Mackinnon, caso contrário, ela não é rejeita.

Todos os testes são realizados a um nível de significância de 5% ( $\alpha = 0.05$ ). Para os outputs provenientes dos softwares usados neste trabalho, a hipótese nula é rejeitada se a probabilidade (sig.) associada ao teste for menor do que  $\alpha = 0.05$ , caso contrário não se rejeita a hipótese nula.

#### **3.2.3. Análise da sazonalidade**

A presença da componente sazonal é verificada pelo meio de análise gráfica e de seguida, para o mesmo propósito, é testada a significância estatística das arrecadações médias mensais do IRPS com o auxílio do teste F de Fisher da análise de variância cuja sua estatística, segundo Pestana e Gageiro (2005), é:

$$
F_{(k-1;n-k)} = \frac{\frac{\sum_{i=1}^{k} n_i (\bar{Y}_i - \bar{Y}_{global})^2}{(k-1)}}{\frac{\sum_{i=1}^{k} \sum_{j=1}^{n} (Y_{ij} - \bar{Y}_i)^2}{(n-k)}}
$$
(32)

onde,  $n_i$  é o número de elementos do grupo *i*;  $\overline{Y}_i$  é a média do grupo *i*;  $\overline{Y}_{global}$  é a média global;  $Y_{ij}$  é a observação j do grupo i, com j = 1,2, ..., n; k é o número de categorias do factor.

As hipóteses a testar são:

$$
H_0: \mu_1 = \mu_2 = \dots = \mu_k
$$
  
\n
$$
H_a: \exists (i,j)\mu_i \neq \mu_j, i \neq j
$$
\n(33)

sendo  $\mu_1, ..., \mu_k$  as médias das arrecadações em  $k$  meses ( $k = 1,2, ... 12$ ).

Se a hipótese nula for rejeitada, podemos afirmar que existe pelo menos um mês que difere significativamente dos outros no valor médio arrecadado, ou seja, a série em estudo apresenta indício da sazonalidade.

Segundo Pestana e Gageiro (2005), antes de aplicar o teste F é necessário verificar os seguintes pressupostos:

- 1. As observações dentro de cada grupo têm distribuição normal;
- 2. As observações são independentes entre si;
- 3. As variâncias de cada grupo são iguais entre si, ou seja, há homocedasticidade.

Para a normalidade de uma distribuição recorre-se ao teste não paramétrico de aderência à normal de Kolmogorov-Smirnov (K-S), com a correcção Lilliefors ou ao teste Shapiro Wilks, cujas hipóteses são:

$$
H_0: X \sim N(\mu, \sigma^2)
$$
\n
$$
H_a: X \sim N(\mu, \sigma^2)
$$
\n(34)

A independência das observações é avaliada mediante o conhecimento da variável em estudo e da forma que os dados são observados (exemplo: dada a série de arrecadação diária de um dado imposto Moçambicano, as observações serão independentes se o valor arrecadado hoje não depender de nenhum outro anterior).

A homogeneidade das variâncias é testada através do teste de Levene com as seguintes hipóteses:

$$
H_0: \sigma_1^2 = \sigma_2^2 = \dots = \sigma_{12}^2
$$
  
\n
$$
H_a: \exists (i, j)\sigma_i^2 \neq \sigma_j^2, i \neq j
$$
\n(35)

#### **3.2.4. Método de Box-Jenkins para modelos ARIMA**

#### **Identificação do modelo**

A etapa da identificação consiste em analisar os correlogramas das funções de autocorrelação e autocorrelação parcial de modo a avaliar os seus comportamentos nas várias desfasagens.

#### **Estimação dos parâmetros**

A estimação dos parâmetros dos modelos é feita pelo método da máxima verossimilhança, mediante a função de densidade de probabilidade da distribuição de Gumbel dada por:  $f(x, \beta, \alpha) = \frac{1}{\alpha}$  $\frac{1}{\alpha} \exp\left(-\frac{x-\beta_i}{\alpha}\right) * \exp\left(-\exp\left(-\frac{x-\beta_i}{\alpha}\right)\right)$  $\left(36\right)$ 

#### **Diagnóstico de verificação do modelo**

Para testar a hipótese nula de que as primeiras k autocorrelações dos resíduos são nulas é usado o teste de Ljung-Box, cuja estatística do teste é dada pela equação (11).

Para a normalidade dos resíduos recorre-se ao teste não paramétrico de aderência à normal de Kolmogorov-Smirnov (K-S), ver a fórmula (34).

O teste t-Student é usado para verificar se a média dos resíduos é igual a zero e tem como hipóteses:

$$
H_o: \mu_{\varepsilon} = 0 \tag{37}
$$

$$
H_a: \mu_{\varepsilon} \neq 0
$$

A estatística do teste é:

$$
t = \frac{\overline{X}_{\varepsilon} - \mu_{\varepsilon}}{\frac{S_{\varepsilon}}{\sqrt{n_{\varepsilon}}}}
$$
(38)

O teste de Levene é usado para verificar se a variância dos resíduos é ou não constante, para a formulação das hipóteses ver a fórmula (35).

#### **3.2.5. Critérios de selecção de Modelos ARIMA**

Os Modelos Auto-Regressivos Integrados de Média Móvel são seleccionados pelo meio das equações (12) e (14).

#### **3.2.6. Método de Ajustamento Exponencial**

O método de ajustamento exponencial é considerado como um método ingénuo na sua aplicação, na medida em que não exige muitas estratégias de modelagem, excepto a verificação da existência das componentes de tendência e sazonalidade. O funcionamento deste método encontra-se descrito no capítulo da revisão da literatura.

## **3.2.7. Métodos de avaliação de desempenho na previsão**

A avaliação do desempenho na previsão dos modelos de Ajustamento Exponencial e Auto-Regressivos Integrados de Média Móvel é feita através das fórmulas (26), (27), (28) e (29).

## **IV. ANÁLISE E DISCUSSÃO DOS RESULTADOS**

## **4.1. Série de arrecadação do IRPS na Direcção de Área Fiscal de Cuamba**

#### **Estudo de outliers da série de IRPSCuamba**

Ao se analisar o Boxplot da série de arrecadação do IRPS na Direcção de Área Fiscal (DAF) de Cuamba no período de Janeiro de 2005 à Novembro de 2009, apresentado à esquerda na Figura 1, constata-se que a observação 36 correspondente ao valor arrecadado no mês de Dezembro de 2007 é atípica.

O valor arrecadado naquele mês foi de 1,113,682.73 meticais e é superior a média em 2.36 vezes e tem um desvio maior do que a média da série. Assim, por seu desvio ser superior a média da série este outlier é considerado influente nos resultados e, será substituído pela média dos meses de Dezembro na série. A Figura 1 à direita mostra o Boxplot da série de IRPSCuamba depois da correcção do outlier.

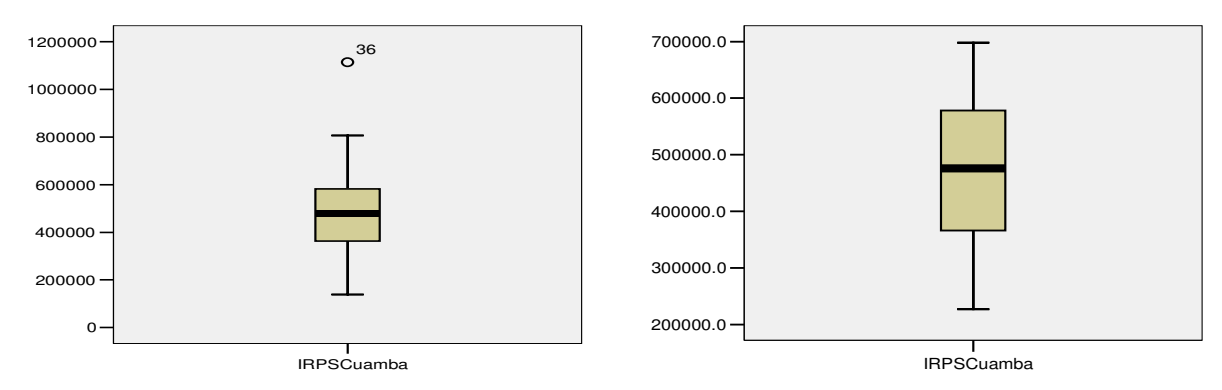

**Figura 1:** Boxplots da série de IRPSCuamba antes e depois da correcção do outlier

#### **4.1.1. Análise exploratória da série de IRPSCuamba**

As arrecadações do IRPS na Direcção de Área Fiscal de Cuamba no período de Janeiro de 2005 a Novembro de 2009, mostradas pela Figura 2, apresentam um comportamento que pode ser dividido em dois estágios. O primeiro estágio sugere uma tendência crescente das arrecadações e corresponde ao período de Janeiro de 2005 à Junho de 2007 e o segundo sugere uma tendência decrescente e compreende ao período de Julho de 2007 à Novembro de 2009. Este comportamento da série também pode ser verificado a partir do gráfico de tendência da série (Figura 6).

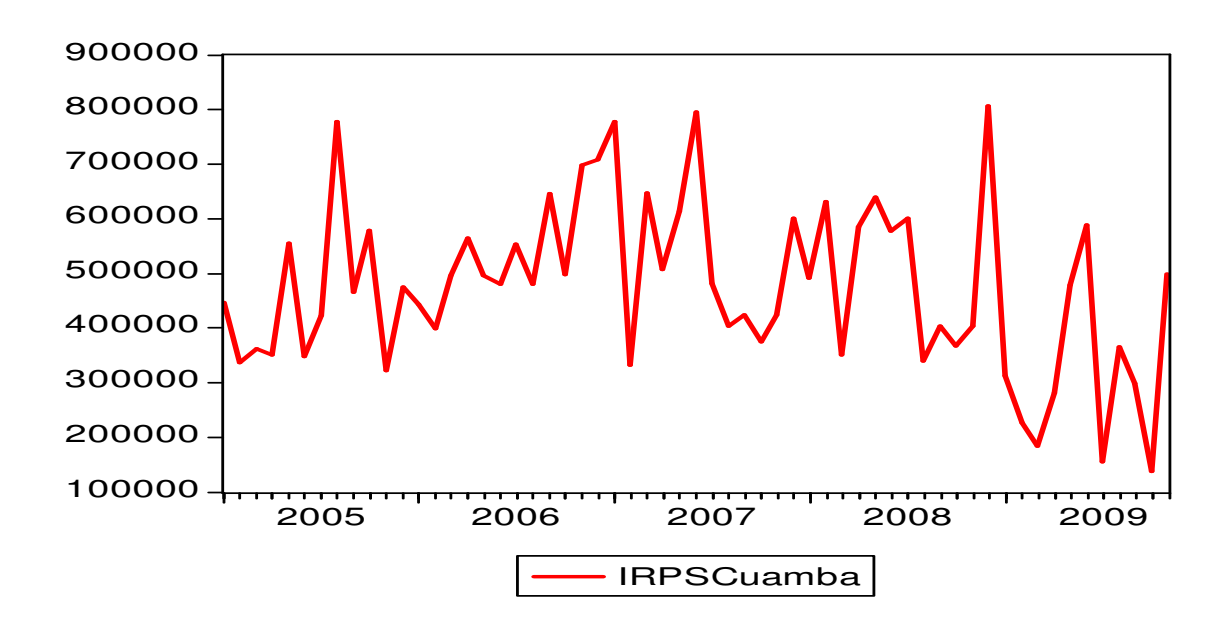

**Figura 2:** Representação da série de IRPSCuamba

Segundo Direcção de Área Fiscal de Cuamba, a tendência decrescente de arrecadação verificada a partir de Julho de 2007 é justificada pelo facto de algumas empresas terem cessado as suas actividades a partir desse ano. A Tabela 3, ilustra as empresas e as suas respectivas contribuições anuais.

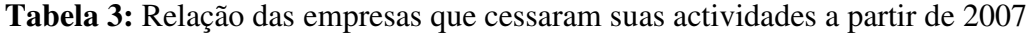

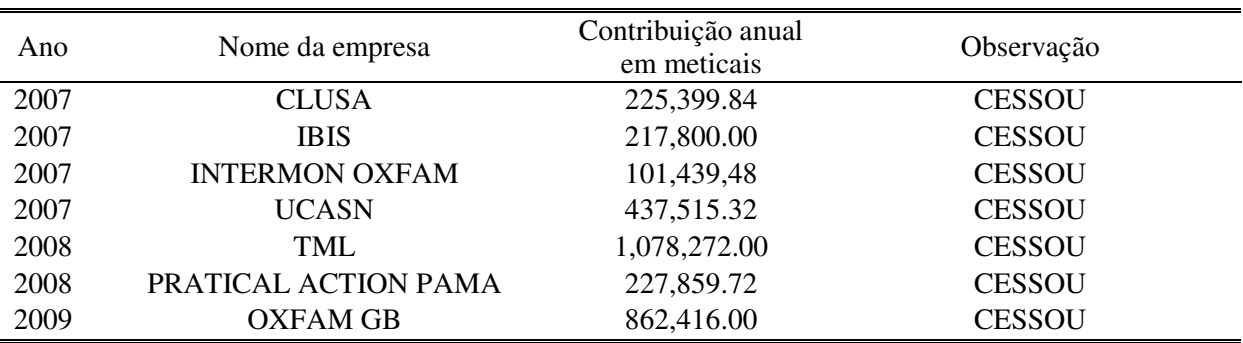

Fonte: Direcção de Área Fiscal de Cuamba

De acordo com a Tabela 4, o valor médio mensal das arrecadações durante o período de Janeiro de 2005 à Novembro de 2009 foi de 474,826.54 meticais, com um desvio padrão de 155,153.13 meticais. As arrecadações máximas e mínimas foram verificadas em Dezembro de 2008 e Outubro de 2009 respectivamente.

**Tabela 4:** Estatísticas da série de arrecadação do IRPS na DAF de Cuamba

|                    | N  | Minimum  | Maximum  | Mean      | Std. Deviation |
|--------------------|----|----------|----------|-----------|----------------|
| <b>IRPSCuamba</b>  | 59 | 138132.3 | 806698.2 | 474826.54 | 155153.1259    |
| Valid N (listwise) | 59 |          |          |           |                |

A Tabela 5 apresenta a receita do IRPS arrecadada anualmente, na Direcção de Área Fiscal de Cuamba, durante o período em estudo e as suas respectivas taxas de crescimento, sendo 2009 ano em que se registou o maior decrescimento de 32.66% relativamente ao ano anterior.

| Ano  | Receita     | Variação%  |
|------|-------------|------------|
| 2005 | 5,442,619.3 |            |
| 2006 | 6,461,714.1 | 18.72%     |
| 2007 | 6,386,104.8 | $-1.17\%$  |
| 2008 | 6,198,352.4 | $-2.94\%$  |
| 2009 | 4,174,092.2 | $-32.66\%$ |

**Tabela 5:** Variação percentual e receitas anuais do IRPS na DAF de Cuamba

As probabilidades (sig.) associadas aos testes de aderência à normalidade, de Kolmogorov-Smirnov com a correcção de Lilliefors ou o Shapiro-Wilk apresentados na Tabela 6, são superiores a  $\alpha = 0.05$  o que permite concluir que as distribuições das arrecadações da série IRPSCuamba dentro de cada mês são normais.

|                   |              | Kolmogorov-Smirnov <sup>a</sup> |    |         |                  | Shapiro-Wilk |      |
|-------------------|--------------|---------------------------------|----|---------|------------------|--------------|------|
|                   | <b>Meses</b> | <b>Statistic</b>                | df | Sig.    | <b>Statistic</b> | df           | Sig. |
| <b>IRPSCuamba</b> | Janeiro      | .307                            | 5  | .139    | .870             | 5            | .265 |
|                   | Fevereiro    | .263                            | 5  | $.200*$ | .893             | 5            | .370 |
|                   | Marco        | .204                            | 5  | $.200*$ | .976             | 5            | .911 |
|                   | Abril        | .243                            | 5  | $.200*$ | .885             | 5            | .332 |
|                   | Maio         | .203                            | 5  | $.200*$ | .921             | 5            | .536 |
|                   | Junho        | .225                            | 5  | $.200*$ | .971             | 5            | .882 |
|                   | Julho        | .254                            | 5  | $.200*$ | .882             | 5            | .318 |
|                   | Agosto       | .286                            | 5  | $.200*$ | .800             | 5            | .081 |
|                   | Setembro     | .243                            | 5  | $.200*$ | .939             | 5            | .660 |
|                   | Outubro      | .243                            | 5  | $.200*$ | .945             | 5            | .703 |
|                   | Novembro     | .224                            | 5  | $.200*$ | .917             | 5            | .508 |
|                   | Dezembro     | .164                            | 4  | ٠       | .991             | 4            | .964 |

**Tabela 6:** Teste de normalidade da série do IRPSCuamba dentro de cada mês

 $*$ . This is a lower bound of the true significance.

a. Lilliefors Significance Correction

As dispersões dos valores arrecadados conforme o mês não são consideradas significativamente diferentes entre si, para  $\alpha = 0.05$ , uma vez que o teste de Levene tem associado a probabilidade de 0.9926 (Tabela 7). As dispersões conforme o mês podem ser vistas através da Tabela 2A em anexo A.

**Tabela 7:** Teste de homogeneidade das variâncias

| <b>IRPSCuamba</b> |      |        |       |
|-------------------|------|--------|-------|
| Levene Statistic  | df i | df2    | Sia   |
| 0.2427            |      | -<br>4 | .9926 |

Com a verificação da normalidade e da homocedasticidade e pelo facto de as observações serem independentes umas das outras pode se prosseguir com o teste F.

O teste F com probabilidade ( $sig. = 0.341$ ) maior do que  $\alpha = 0.05$ , permite concluir que não existe diferenças significativas entre as médias mensais da série IRPSCuamba (Tabela 8).

|                      | Sum of Squares  | df | Mean Square | ⊢     | Sig.  |
|----------------------|-----------------|----|-------------|-------|-------|
| Between Groups       | 297574207585.50 |    | 27052200690 | 1.157 | 0.341 |
| <b>Within Groups</b> | 1098630356719.8 | 47 | 23375113973 |       |       |
| Total                | 1396204564305.3 | 58 |             |       |       |

**Tabela 8:** Teste de igualdade das arrecadações médias mensais da série IRPSCuamba

Deste modo, pode se concluir que apesar da série de IRPSCuamba mostrar oscilações em torno da média, não apresenta variações sazonais, uma vez que o teste F da Tabela 8 permite afirmar que não há diferenças significativas entre as médias mensais da série IRPSCuamba.

#### **4.1.2. Teste de estacionaridade**

IRPSCuamba

A partir da Figura 6 constata-se que a série de IRPSCuamba apresenta duas tendências, uma crescente e a outra decrescente, que dão indícios da mesma não ser estacionária. Para uma conclusão fiável a série é submetida a um teste de raiz unitária.

De acordo com a Tabela 9, em termos absolutos, o valor da estatística de ADF (-1.754678) associado a probabilidade de 0.0650 é menor do que os valores críticos de Mackinnon, pelo que não se rejeita a hipótese nula, podendo se concluir que a série de IRPSCuamba não é estacionária em nível.

|                                                 |              | Estatística t | Prob. $*$ |
|-------------------------------------------------|--------------|---------------|-----------|
| Estatística de teste do Dickey-Fuller Aumentado |              | -1.754678     | 0.0650    |
| Valores críticos:                               | $1\%$ nível  | -3.548007     |           |
|                                                 | $5\%$ nível  | $-2.712478$   |           |
|                                                 | $10\%$ nível | $-2.586380$   |           |

**Tabela 9:** Teste de raiz unitária de ADF para a série de IRPSCuamba em nível

\*MacKinnon (1996)

Comprovada a não estacionaridade da série, efectuou-se a transformação da mesma em primeiras diferenças. Como ilustra a Figura 3, a série em primeiras diferenças estabiliza-se em torno de zero dando um indício de estacionaridade da mesma.

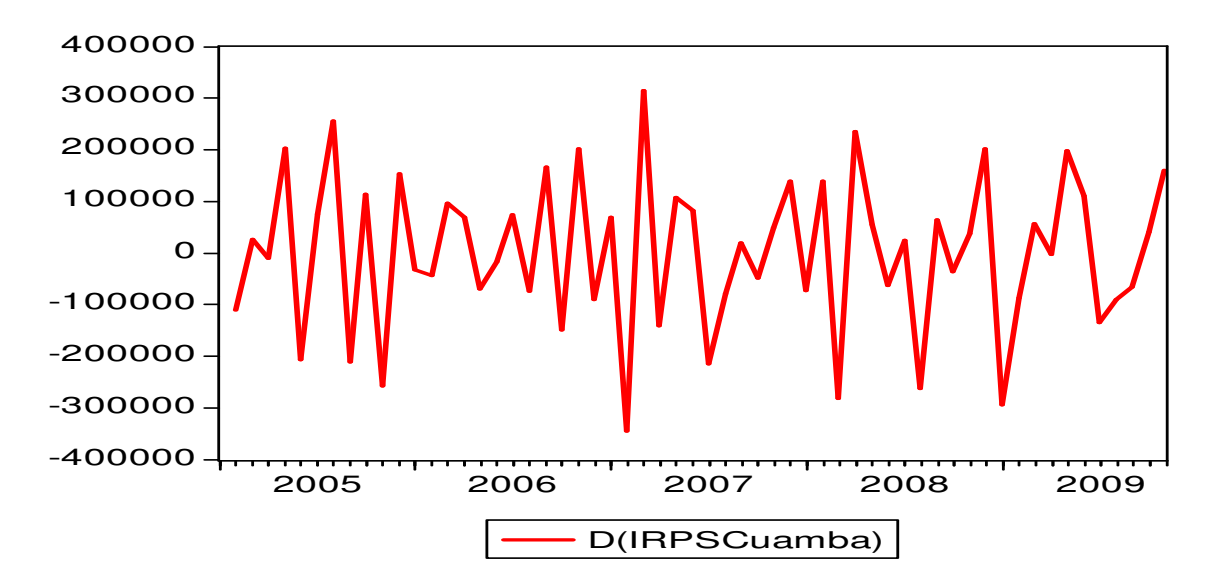

**Figura 3:** Representação da série de IRPSCuamba em primeiras diferenças

Conforme a Tabela 10, em termos absolutos, o valor da estatística de Dickey-Fuller Aumentado (-5.750324) associado a probabilidade de 0.0000 é maior do que os valores críticos de Mackinnon, pelo que se rejeita a hipótese nula, podendo se concluir que a série de IRPSCuamba é estacionária em primeiras diferenças ou integrada de ordem 1.

**Tabela 10:** Teste de raiz unitária de ADF para a série de IRPSCuamba em primeiras diferenças

|                                                 |              | Estatística t | Prob. $*$ |
|-------------------------------------------------|--------------|---------------|-----------|
| Estatística de teste de Dickey-Fuller Aumentado |              | $-5.750324$   | 0.0000    |
| Valores críticos:                               | $1\%$ nível  | $-3.548208$   |           |
|                                                 | $5\%$ nível  | $-2.912631$   |           |
|                                                 | $10\%$ nível | $-2.594027$   |           |

\*MacKinnon (1996)

#### **4.1.3. Identificação dos Parâmetros**

Ao se analisar os correlogramas das funções de autocorrelação e autocorrelação parcial da série de IRPSCuamba em primeiras diferenças, apresentados pela Figura 4, constata-se que a função de autocorrelação é significativa nas desfasagens 1 e 27, assim o parâmetro q toma os valores 1 e 27. Por sua vez a função de autocorrelação parcial decai com padrão de onda senóide e apresenta picos significativos nas desfasagens  $1, 5$  e  $11$ , sendo estes os valores do parâmetro  $p$ .

Importa realçar que o parâmetro  $d$  é igual a 1 uma vez que a série é estacionária em primeiras diferenças.

**Figura 4:** Correlogramas da série de IRPSCuamba em primeiras diferenças

## **4.1.4. Estimação dos Modelos ARIMA**

A partir dos parâmetros  $p$ ,  $d$   $e$   $q$  identificados anteriormente e dos padrões teóricos das funções de autocorrelação e autocorrelação parcial para modelos ARIMA apresentados na Tabela 2, foram estimados os modelos  $ARIMA(1,1,27)$  e  $ARIMA(0,1,27)$ , todos estes com interceptos, conforme ilustram as Tabelas 11 e Tabela 12 respectivamente.

A apresentação de somente dois modelos, já que a partir dos parâmetros identificados vários modelos poderiam ser estimados, deveu-se ao facto de estes serem os únicos que apresentaram todos os seus coeficientes significativos a um nível de significância de 5%, valores de Durbin-Watson próximos de 2 indicando a não presença de auto correlação serial e coeficientes de determinação (R-quadrado) superiores a 50%.

| Variável               | Coeficiente | Desv. Padrão              | Estatística t | Prob.    |
|------------------------|-------------|---------------------------|---------------|----------|
| Constante              | 454051.5    | 23961.73                  | 18.94903      | 0.0000   |
| AR(1)                  | 0.360872    | 0.125202                  | 2.882316      | 0.0056   |
| MA(27)                 | $-0.896509$ | 0.028882                  | $-31.04017$   | 0.0000   |
| R-quadrado             | 0.670347    | V. Média dependente       |               | 474666.2 |
| R-quadrado ajustado    | 0.658359    | S.D. Variância dependente |               | 122635.3 |
| S.E. da regressão      | 71680.36    | C. Informação de Akaike   |               | 25.24816 |
| S. Q. dos Erros        | $2.83E+11$  | Critério de Schwarz       |               | 25.35473 |
| Log M. verossimilhança | $-729.1966$ | Estat. de Durbin-Watson   |               | 1.994844 |

**Tabela 11:** Estimação do Modelo ARIMA(1,1,27) da série de IRPSCuamba

**Tabela 12:** Estimação do Modelo ARIMA(0,1,27) da série de IRPSCuamba

| Variável               | Coeficiente | Desv. Padrão              | Estatística t | Prob.    |
|------------------------|-------------|---------------------------|---------------|----------|
| Constante              | 458868.5    | 15578.65                  | 29.45497      | 0.0000   |
| MA(27)                 | $-0.885922$ | 0.032549                  | $-27.21842$   | 0.0000   |
| R-quadrado             | 0.619536    | V. Média dependente       |               | 474191.2 |
| R-quadrado ajustado    | 0.612861    | S.D. Variância dependente |               | 121628.2 |
| S.E. da regressão      | 75677.65    | C. Informação de Akaike   |               | 25.33966 |
| S. Q. dos Erros        | $3.26E+11$  | Critério de Schwarz       |               | 25.41009 |
| Log M. verossimilhança | -745.5201   | Estat. de Durbin-Watson   |               | 2.273422 |

#### **4.1.5. Diagnóstico de verificação do Modelo**

## **Modelo** *ARIMA***(1, 1, 27)**

Ao se examinarem as funções de autocorrelação e autocorrelação parcial da série dos resíduos do modelo ARIMA(1,1,27) apresentados pela Figura 5, a um nível de significância de 5%, verificase que nenhuma das autocorrelações geral e parcial é, individualmente, significativa. As probabilidades (sig.) associadas ao teste de Ljung-Box, como mostra a Tabela 3A em anexo A,

são superiores a  $\alpha = 0.05$  pelo que não se rejeita a hipótese nula de que as primeiras 16 autocorrelações dos resíduos do modelo  $ARIMA(1,1,27)$  são nulas. Em outras palavras, os correlogramas das autocorrelações geral e parcial dão a impressão de que os resíduos estimados a partir do modelo  $ARIMA(1,1,27)$  são puramente aleatórios.

| Autocorrelation | <b>Partial Correlation</b> | AC.                      |                         | PAC Q-Stat       | Prob           |
|-----------------|----------------------------|--------------------------|-------------------------|------------------|----------------|
|                 | ı                          |                          | $-0.007 - 0.007$        | 0.0033           |                |
|                 |                            | 0.042<br>3 -0.075 -0.075 | 0.042                   | 0.1112<br>0.4619 | 0.497          |
|                 |                            | 4                        | -0.014 -0.016           | 0.4735           | 0.789          |
|                 |                            | 5<br>11.221<br>ค         | O 229.<br>-0.035 -0.040 | 3.6465<br>3.7260 | 0.302<br>Q 444 |
|                 |                            | N N61                    | N N39.                  | 3.9794           | N 552          |
|                 |                            | 8<br>9 -0.016 -0.021     | -0.143 -0.111           | 5.3820<br>5.4005 | በ 496<br>N 611 |
|                 |                            | 1П                       | -0.161 -0.207           | 7.2439           |                |
|                 |                            | -0 131<br>12<br>0.151    | -N 144<br>0.153         | 8.5017<br>10 215 | 0.484<br>0.422 |
|                 |                            | 13<br>∩ 111              | 0.187                   | 11 161           | 0.430          |
|                 |                            | 14<br>15 -0.055 .        | לכם ח- לחח ח-<br>0.046  | 11 161<br>11.401 | 0.515<br>0.577 |
|                 |                            | 16 -0.215 -0.190         |                         | 15.197           | 0.365          |

Figura 5: Correlogramas dos resíduos obtidos do modelo  $ARIMA(1,1,27)$ 

A probabilidade (sig. = 0.64) associada ao teste de aderência à normalidade, Kolmogorov-Smirnov com a correcção de Lilliefors apresentado na Tabela 13, é superior a  $\alpha = 0.05$  pelo que não se rejeita a hipótese nula de que a distribuição dos resíduos do modelo  $ARIMA(1,1,27)$  é normal.

**Tabela 13:** Teste de normalidade aos resíduos do modelo  $ARIMA(1,1,27)$ 

|                        | Kolmogorov-Smirnov <sup>a</sup> |    |      | Shapiro-Wilk |    |      |
|------------------------|---------------------------------|----|------|--------------|----|------|
|                        | Statistic                       | df | Sig. | Statistic    | df | Sig. |
| residuo ARIMA(1,1, 27) | 114                             | ь. | .064 | .966         | ь. | 107  |

a. Lilliefors Significance Correction

A estatística  $t = -0.429$  com a probabilidade de 0.670, mostra que para  $\alpha = 0.05$ , não se rejeita a hipótese nula, inferindo-se que a média dos resíduos do modelo  $ARIMA(1,1,27)$  é igual a zero (Tabela 14). De facto, o zero está incluído no intervalo de confiança a 95%, o que confirma a não rejeição da hipótese nula.

|                          | Test Value = $0$ |    |                 |            |                                              |          |
|--------------------------|------------------|----|-----------------|------------|----------------------------------------------|----------|
|                          |                  |    |                 | Mean       | 95% Confidence<br>Interval of the Difference |          |
|                          |                  | df | Sig. (2-tailed) | Difference | Lower                                        | Upper    |
| residuo $ARIMA(1,1, 27)$ | $-.429$          | 56 | .670            | -333.9145  | -1564.599                                    | 1281.770 |

**Tabela 14:** Teste t da média dos resíduos do modelo  $ARIMA(1,1,27)$ 

As variâncias dos resíduos do modelo  $ARIMA(1,1,27)$  de acordo com o mês não são consideradas significativamente diferentes entre si, para  $\alpha = 0.05$ , uma vez que o teste de Levene tem associado a probabilidade de 0.332 (Tabela 15).

**Tabela 15:** Teste de variância dos resíduos do modelo  $ARIMA(1,1,27)$ 

| residuo ARIMA(1,1, 27) |     |                 |       |
|------------------------|-----|-----------------|-------|
| Levene                 |     |                 |       |
| <b>Statistic</b>       | df1 | df <sub>2</sub> | Sig.  |
| 1.168                  |     | 45              | 0.332 |

## **Modelo** *ARIMA*(0, 1, 27)

As probabilidades (sig.) associadas ao teste de Ljung-Box, como mostra a Tabela 16, são superiores a  $\alpha = 0.05$  pelo que não se rejeita a hipótese nula de que as primeiras 16 autocorrelações dos resíduos do modelo  $ARIMA(0,1,27)$  não diferem de zero, ou seja, os resíduos estimados a partir do modelo  $ARIMA(0,1,27)$  são puramente aleatórios.

|                |                 |                | Box-Ljung Statistic       |                     |
|----------------|-----------------|----------------|---------------------------|---------------------|
| Lag            | Autocorrelation | a<br>Std.Error | df                        | $\mathsf b$<br>Sig. |
| $\mathbf{1}$   | $-0.032$        | .142           | 1                         | .851                |
| $\overline{c}$ | .052            | .142           | $\overline{c}$            | .846                |
| 3              | $-063$          | .143           | $\ensuremath{\mathsf{3}}$ | .867                |
| $\overline{4}$ | $-0.14$         | .143           | $\overline{4}$            | .906                |
| 5              | .231            | .143           | $\mathbf 5$               | .711                |
| $\,6\,$        | $-0.036$        | .152           | $\,6\,$                   | .715                |
| $\overline{7}$ | .071            | .160           | $\overline{7}$            | .762                |
| 8              | $-163$          | .164           | 8                         | .776                |
| 9              | $-0.016$        | .163           | 9                         | .709                |
| 10             | $-181$          | .163           | 10                        | .612                |
| 11             | $-141$          | .166           | 11                        | .688                |
| 12             | .161            | .168           | 12                        | .797                |
| 13             | .131            | .171           | 13                        | .597                |
| 14             | $-.004$         | .172           | 14                        | .573                |
| 15             | $-0.065$        | .172           | 15                        | .600                |
| 16             | $-245$          | .173           | 16                        | .540                |

Tabela 16: Teste de Ljung-Box aos resíduos do modelo  $ARIMA(0,1,27)$ 

Series: residuo ARIMA(0,1, 27)

The underlying process assumed is MA with the order equal to the lag number minus one. The Bartlett approximation is used. a.

b. Based on the asymptotic chi-square approximation.

As variâncias dos resíduos do modelo  $ARIMA(0,1,27)$  de acordo com os grupos formados a partir dos meses não são consideradas significativamente diferentes entre si, para  $\alpha = 0.05$ , uma vez que o teste de Levene tem associado a probabilidade de 0.336 (Tabela 17).

| residuo ARIMA(0,1, 27) |     |     |      |
|------------------------|-----|-----|------|
| Levene                 |     |     |      |
| Statistic              | df1 | df2 | Sig. |
| 1.032                  |     | 45  | .336 |

**Tabela 17:** Teste de variância dos resíduos do modelo  $ARIMA(0,1,27)$ 

A probabilidade (sig. = 0.055) associada ao teste de aderência à normalidade, Kolmogorov-Smirnov com a correcção de Lilliefors apresentado na Tabela 18, é superior a  $\alpha = 0.05$  pelo que não se rejeita a hipótese nula de que a distribuição dos resíduos do modelo ARIMA(0,1,27) é normal.

|                        | Kolmogorov-Smirnov <sup>a</sup> |    |      | Shapiro-Wilk |    |      |
|------------------------|---------------------------------|----|------|--------------|----|------|
|                        | Statistic                       | df | Sig. | Statistic    |    | Sig. |
| residuo ARIMA(0,1, 27) | 103                             | 57 | .055 | .902         | -5 | 114  |

Tabela 18: Teste de normalidade aos resíduos do modelo  $ARIMA(0,1,27)$ 

a. Lilliefors Significance Correction

A estatística  $t = -0.326$  com a probabilidade de 0.502, mostra que para  $\alpha = 0.05$ , não se rejeita a hipótese nula, inferindo-se que a média dos resíduos do modelo  $ARIMA(0,1,27)$  é igual a zero (Tabela 19). De facto, o zero está incluído no intervalo de confiança a 95%, o que confirma a não rejeição da hipótese nula.

Tabela 19: Teste t da média dos resíduos do modelo  $ARIMA(0,1,27)$ 

|                        | Test Value = $0$ |    |                 |             |                                              |          |
|------------------------|------------------|----|-----------------|-------------|----------------------------------------------|----------|
|                        |                  |    |                 | Mean        | 95% Confidence<br>Interval of the Difference |          |
|                        |                  | df | Sig. (2-tailed) | Difference  | Lower                                        | Upper    |
| residuo ARIMA(0,1, 27) | $-.326$          | 56 | .502            | $-383.7651$ | $-2436.473$                                  | 1381.410 |

#### **4.1.6. Selecção do Modelo ARIMA da série de IRPSCuamba**

As análises feitas Anteriormente aos resíduos dos modelos  $ARIMA(1,1,27)$  e  $ARIMA(0,1,27)$ , demonstram de que os dois modelos ajustam-se aos dados. Mas para efeitos de previsão somente um modelo tem que ser escolhido pelo meio dos critérios de selecção de SBCC e AIC.

Como mostra a Tabela 20, o modelo seleccionado foi o ARIMA(1,1,27) pois apresenta os seus valores de SBCC e AIC inferiores aos do modelo ARIMA(0,1,27). Este modelo será comparado com o modelo estimado pelo método de Ajustamento exponencial, através das suas estatísticas de desempenho, a fim de se apurar o modelo final que servirá para fazer previsões das arrecadações de IRPS na Direcção de Área Fiscal de Cuamba.

| Modelo        | Critério de selecção |          |  |
|---------------|----------------------|----------|--|
|               | SBCC                 | AIC.     |  |
| ARIMA(1,1,27) | 25.35473             | 25.24816 |  |
| ARIMA(0,1,27) | 25.41009             | 25.33966 |  |

**Tabela 20:** Selecção do Modelo ARIMA da série de IRPSCuamba

#### **4.1.7. Estimação do modelo de Ajustamento Exponencial para a série de IRPSCuamba**

A série de arrecadação do IRPS na Direcção de Área Fiscal de Cuamba no período de Janeiro de 2005 à Novembro de 2009, como mostra a Figura 6, apresenta duas tendências, a primeira crescente que corresponde ao período de Janeiro de 2005 a Junho de 2007 (30 observações) e a segunda decrescente que compreende ao período de Julho de 2007 à Novembro de 2009 (29 observações).

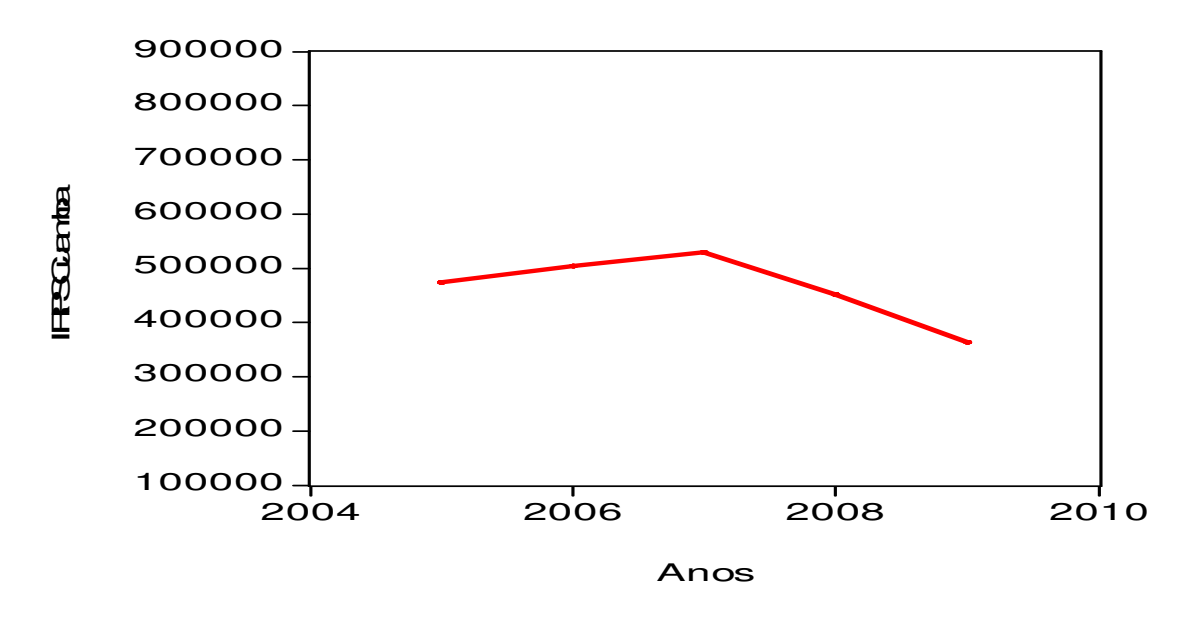

**Figura 6:** Tendência da série de IRPSCuamba

Para que o modelo a ser estimado se ajustasse aos dados, a série de IRPSCuamba foi dividida em duas de acordo com as tendências. Feita a divisão se constatou que as duas séries resultantes não cumpriam com o pressuposto de tamanho de amostra para a aplicação do método de Ajustamento exponencial pelo que, este método, não foi adequado para descrever a série de IRPSCuamba.

Finalmente e para todos os efeitos o modelo apurado para fazer previsões das arrecadações de IRPS na Direcção de Área Fiscal de Cuamba é  $ARIMA(1,1,27)$ .

## **4.1.8. Previsão do IRPSCuamba**

Para se atingir o objectivo proposto neste trabalho, a partir do modelo  $ARIMA(1,1,27)$  apurado, realizaram-se previsões de IRPS a ser arrecadado pela Direcção de área Fiscal de Cuamba, no primeiro trimestre de 2010 incluindo o mês de Dezembro de 2009, cujos valores previstos e os respectivos intervalos de confiança estão dispostos na Tabela 21 incluindo os valores realizados e os respectivos erros de previsão. As estatísticas de desempenho na previsão dentro da amostra encontram-se na Tabela 22.

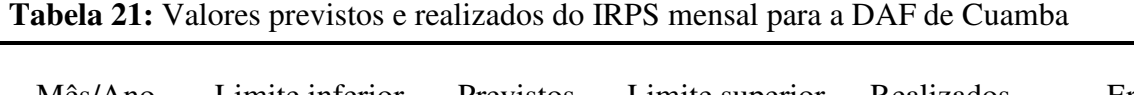

| Mês/Ano      | Limite inferior<br>(Mt) | Previstos  | Limite superior<br>(Mt) | Realizados | Erro de<br>previsão |
|--------------|-------------------------|------------|-------------------------|------------|---------------------|
| Dezembro/09  | 258, 232. 29            | 513,903.87 | 769,575.45              | 510,383.62 | $-3,520.25$         |
| Janeiro/10   | 268,196.67              | 530,965.90 | 793,735.13              | 521,674.45 | $-9,291.45$         |
| Fevereiro/10 | 160,835.99              | 448,920.95 | 737,005.92              | 456,393.76 | 7,472.81            |
| Março/10     | 67,835.57               | 365,075.97 | 662,316.37              | 400,432.34 | 35,356.37           |

Tabela 22: Estatísticas de desempenho na previsão do modelo  $ARIMA(1,1,27)$ 

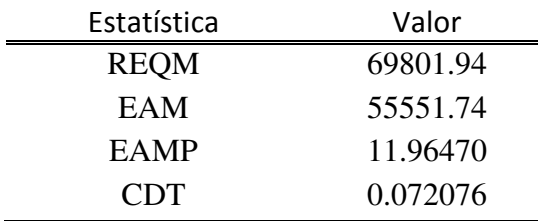

## **4.2. Série de arrecadação do IRPS na Direcção de Área Fiscal de Lichinga**

#### **4.2.1. Análise exploratória da série de IRPSLichinga**

As arrecadações do IRPS na Direcção de Área Fiscal de Lichinga no período de Janeiro de 2005 à Novembro de 2009, mostradas pela Figura 7, sugerem uma tendência crescente ao longo dos cinco anos em análise. Esta tendência da série também pode ser verificada a partir da Figura 9.

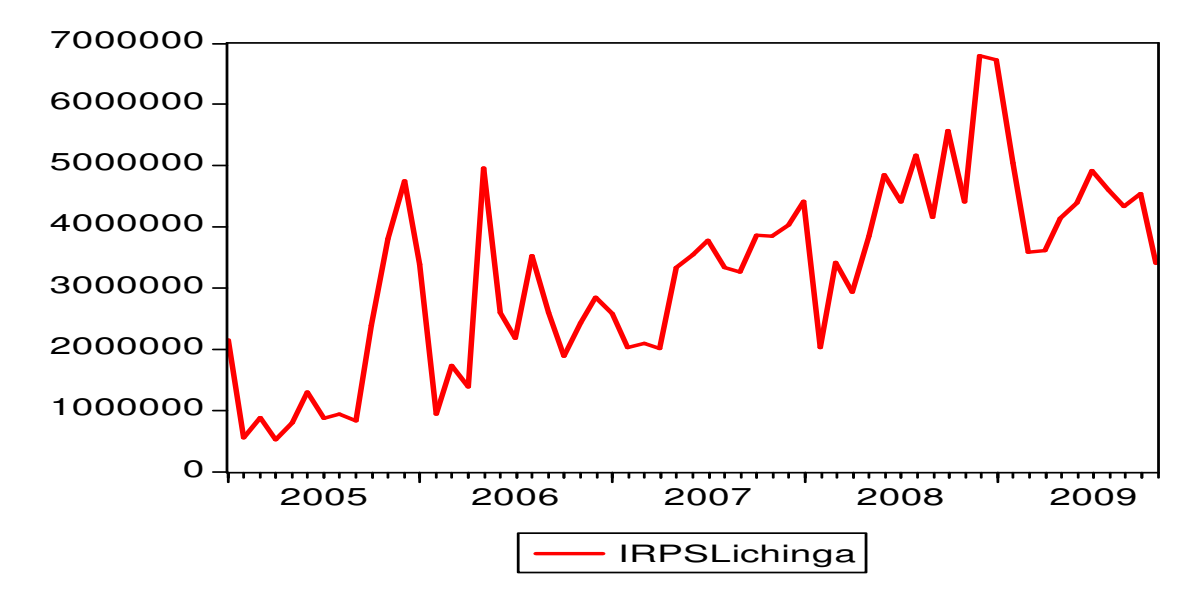

**Figura 7:** Representação da série de IRPSLichinga

De acordo com a Tabela 23, o valor médio mensal das arrecadações durante o período de Janeiro de 2005 à Novembro de 2009 foi de 3,207,544.3 meticais, com um desvio padrão de 1,514,741.59 meticais. As arrecadações mínimas e máximas foram verificadas em Abril de 2005 e Dezembro de 2008 respectivamente.

**Tabela 23:** Estatísticas da série de arrecadação do IRPS na DAF de Lichinga

|                     | N  | Minimum  | Maximum   | Mean      | Std. Deviation |
|---------------------|----|----------|-----------|-----------|----------------|
| <b>IRPSLichinga</b> | 59 | 528743.6 | 6799587.0 | 3207544.3 | 1514741.5926   |
| Valid N (listwise)  | 59 |          |           |           |                |

A Tabela 24 apresenta a receita do IRPS arrecadada anualmente, na DAF de Lichinga, e as suas respectivas taxas de crescimento, sendo 2006 ano em que se registou o maior crescimento durante os cinco anos em estudo de 54.13% relativamente ao ano anterior.

| Ano  | Arrecadação  | Crescimento% |
|------|--------------|--------------|
| 2005 | 19,763,547.3 |              |
| 2006 | 30,462,203.5 | 54.13%       |
| 2007 | 37,713,162.7 | 23.80%       |
| 2008 | 52,008,692.3 | 37.91%       |
| 2009 | 53,904,628.3 | 3.65%        |

**Tabela 24:** Taxa de crescimento anual e total das arrecadações de IRPS na DAF de Lichinga

A série de IRPSLichinga não é estacionária em nível mas sim em primeiras diferenças como mostram as Tabelas 25 e 26 e a Figura 8.

|                   |                                                 | Estatística t | Prob. $*$ |
|-------------------|-------------------------------------------------|---------------|-----------|
|                   | Estatística de teste de Dickey-Fuller Aumentado | -2.436873     | 0.0735    |
| Valores críticos: | $1\%$ level                                     | $-3.548208$   |           |
|                   | $5\%$ level                                     | $-2.912631$   |           |
|                   | $10\%$ level                                    | $-2.594027$   |           |

**Tabela 25:** Teste de raiz unitária de ADF para a série de IRPSLichinga em nível

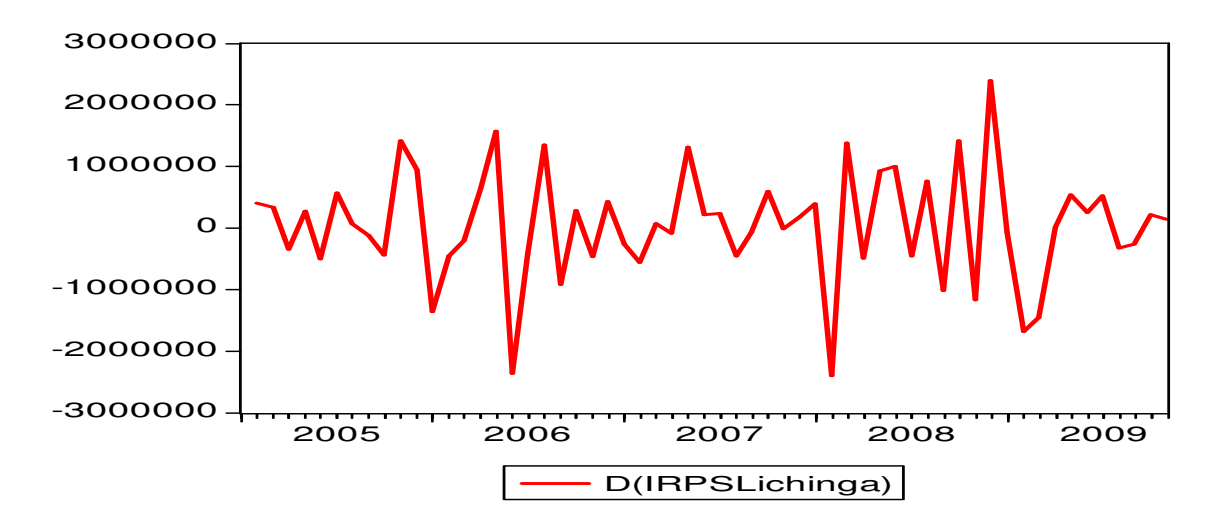

\*MacKinnon (1996)

**Figura 8:** Representação da série de IRPSLichinga em primeiras diferenças

|                   |                                                 | Estatística t | Prob. $*$ |
|-------------------|-------------------------------------------------|---------------|-----------|
|                   | Estatística de teste de Dickey-Fuller Aumentado | $-10.03638$   | 0.0000    |
| Valores críticos: | $1\%$ nível                                     | $-3.550396$   |           |
|                   | $5\%$ nível                                     | $-2.913549$   |           |
|                   | $10\%$ nível                                    | $-2.594521$   |           |

**Tabela 26:** Teste de raiz unitária de ADF para a série de IRPSLichinga em primeiras diferenças

\*MacKinnon (1996)

# **4.2.2.** Estimação do modelo  $ARIMA(1, 1, 21)$

| Variável               | Coeficiente | Desv. Padrão              | Estatística t       | Prob.    |
|------------------------|-------------|---------------------------|---------------------|----------|
| AR(1)                  | $-0.408876$ | 0.123638                  | $-3.307034$         | 0.0017   |
| MA(21)                 | $-0.853608$ | 0.034952                  | $-24.42242$         | 0.0000   |
| R-quadrado             | 0.564548    |                           | V. Média dependente |          |
| R-quadrado ajustado    | 0.556631    | S.D. Variância dependente |                     | 919009.6 |
| S.E. da regressão      | 611931.6    | C. Informação de Akaike   |                     | 29.52109 |
| S. Q. dos Erros        | $2.06E+13$  | Critério de Schwarz       |                     | 29.59277 |
| Log M. verossimilhança | -839.3509   | Estat. de Durbin-Watson   |                     | 2.003018 |

Tabela 27: Estimação do Modelo ARIMA(1,1,21) da série de IRPSLichinga

## **4.2.3. Estimação do modelo de Ajustamento Exponencial para a série de IRPSLichinga**

A série de IRPSLichinga apresenta uma tendência crescente (Figura 9) e, não apresenta variações sazonais (Tabela 2B em anexo B).

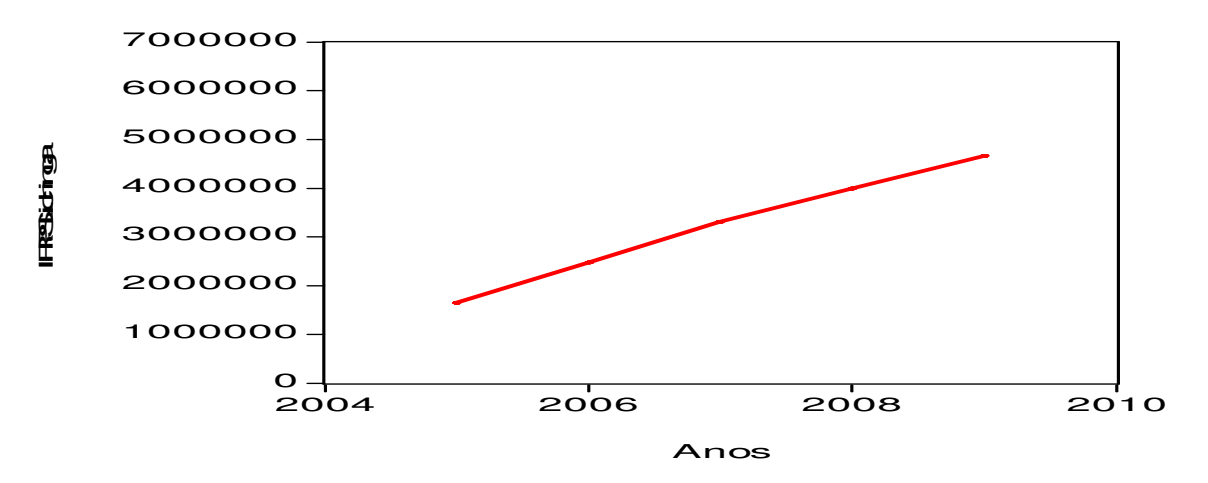

**Figura 9:** Tendência da série das arrecadações de IRPS na DAF de Lichinga

O método adequado para séries que apresentam estas características é o método de Ajustamento exponencial de  $Holt(\alpha, \beta)$  que leva em consideração essa tendência e permite estimar também a inclinação actual da série.

**Tabela 28:** Constantes de suavização do modelo de  $Holt(\alpha, \beta)$ 

| Série               |        |        |           | gl dos erros |
|---------------------|--------|--------|-----------|--------------|
| <b>IRPSLichinga</b> | 0.4000 | 0.0200 | $4.1E+13$ |              |

Assim, o nível e a inclinação da série são, respectivamente:

$$
\overline{x}_t = 0.4x_t + 0.6(\overline{x}_{t-1} + T_{t-1})
$$
  

$$
T_t = 0.02(\overline{x}_t - \overline{x}_{t-1}) + 0.98T_{t-1}
$$

Os valores iniciais são:

$$
\overline{x}_2=2550397.6
$$

$$
T_2 = 403891.9
$$

Os futuros valores do modelo  $Holt(0.4, 0.02)$  são estimados a partir da seguinte equação:

 $f_{n,h} = \overline{x}_n + hT_n; h = 3,4,5,...,n.$ 

#### **4.2.4. Selecção do modelo de previsão das arrecadações de IRPS na DAF de Lichinga**

De acordo com a Tabela 29, as estatísticas de desempenho na previsão do modelo ARIMA(1,1,21) apresentam todos os seus valores menores do que os do modelo  $Holt(0.4, 0.02)$ pelo que foi o modelo seleccionado para fazer previsões das arrecadações de IRPS na Direcção de Área Fiscal de Lichinga.

| Estatística | ARIMA(1,1,21) | Holt(0.4, 0.02) |
|-------------|---------------|-----------------|
| <b>REQM</b> | 601100.1      | 822593.7        |
| EAM         | 472403.8      | 616155.5        |
| <b>EAMP</b> | 14.21984      | 18.20225        |
| CDT         | 0.079688      | 0.111135        |

Tabela 29: Estatísticas de desempenho na previsão dos Modelos ARIMA(1,1,21) e Holt (0.4,0.02)

## **4.2.5. Previsão do IRPSLichinga**

A partir do modelo  $ARIMA(1,1,21)$  apurado, realizaram-se previsões para o primeiro trimestre de 2010 incluindo o mês Dezembro de 2009, cujos valores estimados e os respectivos intervalos de confiança estão dispostos na Tabela 30 incluindo os valores realizados e os correspondentes erros de previsão.

| Mês/Ano      | Limite inferior<br>(Mt) | Previstos    | Limite superior<br>(Mt) | Realizados   | Erro de<br>previsão |
|--------------|-------------------------|--------------|-------------------------|--------------|---------------------|
| Dezembro/09  | 3,529,016.83            | 5,049,942.85 | 6,570,868.88            | 4,904,325.18 | $-145,617.67$       |
| Janeiro/10   | 4,177,142.00            | 5,919,145.70 | 7,661,149.43            | 6,027,438.34 | 108,292.64          |
| Fevereiro/10 | 3,462,616.04            | 5,314,064.05 | 7,165,512.05            | 5,332,167.92 | 18,103.87           |
| Março/10     | 3,061,491.54            | 4,994,505.14 | 6,927,518.73            | 5,045,318.37 | 50,813.23           |

**Tabela 30:** Valores previstos e realizados do IRPS mensal para a DAF de Lichinga

## **V. CONCLUSÕES E RECOMENDAÇÕES**

#### **5.1. Conclusões**

Neste trabalho foram desenvolvidos dois modelos de previsão para a arrecadação do Imposto sobre o Rendimento das Pessoas Singulares – IRPS nas Direcções de Área Fiscal de Cuamba e Lichinga cujo somatório corresponde ao IRPS da Província do Niassa. As duas séries em estudo correspondem ao período de Janeiro de 2005 a Novembro de 2009.

- A série de arrecadação do IRPS na Direcção de Área Fiscal de Cuamba, apresentou duas tendências. A primeira tendência de arrecadação é crescente e corresponde ao período de Janeiro de 2005 a Junho de 2007 e a segunda é decrescente e compreende ao período de Julho de 2007 a Novembro de 2009. Segundo a Direcção de Área Fiscal de Cuamba, a tendência decrescente de arrecadação verificada a partir de Julho de 2007 é justificada pelo facto de algumas empresas terem cessado as suas actividades a partir desse ano.
- A série de arrecadação do IRPS na Direcção de Área Fiscal de Cuamba não apresentou variações sazonais, não foi estacionária em nível, mas sim em primeiras diferenças e nem cumpriu com os pressupostos para a aplicação dos métodos de Ajustamento Exponencial. O método adequado para esta série foi o de Box-Jenkins e, o modelo apurado para fazer previsão da arrecadação do IRPS na Direcção de Área Fiscal de Cuamba para o primeiro trimestre de 2010 foi ARIMA(1,1,27) por ter este apresentado melhor desempenho na previsão de ponto de vista estatístico.
- A série de arrecadação do IRPS na Direcção de Área Fiscal de Lichinga apresentou uma tendência crescente ao longo dos 5 anos em estudo. A série não apresentou variações sazonais e nem foi estacionária em nível, mas sim em primeiras diferenças. Esta Cumpriu com os pressupostos para a aplicação tanto dos métodos de Ajustamento Exponencial como de Box-Jenkins e, o modelo apurado, para fazer previsão da arrecadação do IRPS na Direcção de Área Fiscal de Lichinga para o primeiro trimestre de 2010 foi  $ARIMA(1,1,21)$ por apresentar as mesmas razões do modelo anterior.

## **5.2. Recomendações**

- O método de Box-Jenkins produziu melhores resultados em relação ao método de Ajustamento exponencial, recomendando-se a sua aplicação para a previsão do IRPS das restantes Províncias de Moçambique.
- Recomenda-se para futuros trabalhos a inclusão de variáveis explicativas independentes que influenciam na arrecadação do IRPS e/ou a combinação do método de Box-Jenkins com o método de Ajustamento Exponencial. Essa combinação pode ser pensada como uma combinação linear entre os dois métodos, de forma que os pesos associados aos métodos possam ser estimados.

## **REFERÊNCIAS BIBLIOGRÁFICAS**

- Associação Comercial e Industrial de Sofala ACIS (2008). Quadro Legal para Impostos em Moçambique, 1<sup>ª</sup> edição. 58 pp. Sofala.
- Autoridade Tributária de Moçambique (2008). Estatuto Orgânico da Autoridade Tributária de Moçambique. Revisto.
- Box, G. E. P. e G. M. Jenkins (1976). Time Series Analysis. Forecasting and Control. 1<sup>a</sup> edição. New Jersey, Prentice Hall.
- Brockwell, P.J. e R.A. Davis (1996). Introduction to Time Series and Forecasting. NewYork, Springer-Verlag.
- Cirincione, C., G.A. Gurrieri e B. Van de Sande (1999). Municipal Government Revenue Forecasting. Issues of Method and Data. pp 26-46, Public Budgeting and Finance.
- Código do Imposto sobre o Rendimento das Pessoas Singulares CIRPS. (2002). 60 pp. Moçambique.
- Cribari-Neto, F. (2000). Método de Previsão de Arrecadação Tributária. MIMEO.
- Ehlers, S. R. (2005). Análise de Séries Temporais, 3<sup>ª</sup> edição. Departamento de Estatística, UFPR. Curitiba. Brasil.
- Enders, W. (1995). Applied Econometric Time Series. New York, John Wiley and Sons.
- Frank, H.A. (1993). Budgetary Forecasting in Local Government. New Tools and Techniques. Westport, CT. Quorum Books.
- Guajardo, S.A. e R. Miranda (2000). An Elected Official's Guide to Revenue Forecasting. Chicago, Government Finance Officers Association.
- Gujarati, D.N. (2006). Econometria Básica, 4ª edição. São Paulo, Editora Campus.
- Hamilton, J. D. (1994). Time Series Analysis. Princeton University Press.
- Janacek, G. (2001). Practical Time Series. London, Arnold Publishers.
- Makridakis, S., A. Andersen, R. Carbone, R. Fildes, M. Hibon, R. Lewandowski, J. Newton e R. Winkler (1984) The Forecasting Accuracy of Major Time Series Methods. New York, John Wiley and Sons.
- Makridakis, S. e S.C. Wheelwright (1989). Forecasting Methods for Management. 5<sup>a</sup> edição. New York, John Wiley and Sons.
- Martins, P. G. e F. P. Laugeni (1999). Administração da Produção. São Paulo, Editora Saraiva.
- Mills, T.C. (1990). Time Series Techniques for Economists. Cambridge, Cambridge University Press.
- Montoro, F. e A. Franco (2002). Manual de Economia, 3<sup>ª</sup> edição. São Paulo. Editora Saraiva.
- Morettin, P. A. e C.M.C. Toloi (2004). Análise de Séries Temporais. São Paulo, Edgar Blucher.
- Murteira, B.J.F. e G.h.J. Black (1983). Estatísticas Descritiva. Portugal, Editora McGraw-Hill.
- Newbold, P. e C.W.J. Granger (1974). Experience with Forecasting Univariate Time Series and the Combination of Forecasts. Journal of the Royal Statistics Society A, pp 131-146.
- Pestana, M.H. e J.N. Gageiro (2005). Análise de Dados para Ciências Sociais. A Complementaridade do SPSS, 4ª Edição. Lisboa, Portugal, Edições Sílabo.
- Parzen, E. (1972). Processos Estocásticos. Departamento de Estatística. Universidade de Stanford. Madrid, Espanha.
- Soares, J. F. (1991). Introdução à Estatística. Rio de Janeiro, Guanaba.
- Spiegel, M.R. (1985). Estatística. Brasil, Editora McGraw-Hill.
- Venables, W.N. e B.D. Ripley (1999). Modern Applied Statistics with S-PLUS, 3<sup>ª</sup> Edição. New York, Springer -Verlag.
- Wallis, K. F. e J. J. Thomas (1971). Seasonal Variation in Regression Analysis. Journal of the Royal Statistical Society, Volume 134. pp 57-72.

**ANEXO A: Série de arrecadação do IRPS na Direcção de Área Fiscal de Cuamba** 

| Mês       | 2005      | 2006      | 2007      | 2008      | 2009      |
|-----------|-----------|-----------|-----------|-----------|-----------|
| Janeiro   | 446,639.9 | 443,662.5 | 777,521.4 | 491,574.8 | 313,390.6 |
| Fevereiro | 336,577.7 | 399,476.6 | 332,565.5 | 631,300.8 | 226,900.1 |
| Março     | 362,199.1 | 495,738.1 | 647,639.8 | 350,641.1 | 183,480.3 |
| Abril     | 351,167.8 | 564,976.3 | 507,031.5 | 584,914.1 | 280,339.5 |
| Maio      | 554,388.1 | 496,191.3 | 614,476.7 | 639,924.4 | 478,270.3 |
| Junho     | 347,498.5 | 479,398.9 | 796,188.5 | 577,081.6 | 589,002.9 |
| Julho     | 422,627.4 | 553,166.7 | 481,956.1 | 601,408.5 | 154,370.6 |
| Agosto    | 777,718.7 | 479,433.1 | 403,685.4 | 339,265.5 | 365,113.1 |
| Setembro  | 465,785.2 | 646,171.8 | 423,863.7 | 403,822.5 | 298,186.3 |
| Outubro   | 579,613.1 | 497,031.1 | 375,435.5 | 367,389.2 | 138,132.3 |
| Novembro  | 322,352.4 | 697,981.2 | 424,510.8 | 404,332.1 | 498,789.8 |
| Dezembro  | 476,051.8 | 708,486.8 | 1,113,683 | 806,698.2 |           |

**Tabela 1A:** Cobranças do IRPS na Direcção de Área Fiscal de Cuamba

Fonte: Autoridade Tributária de Moçambique

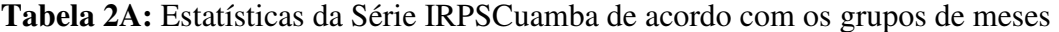

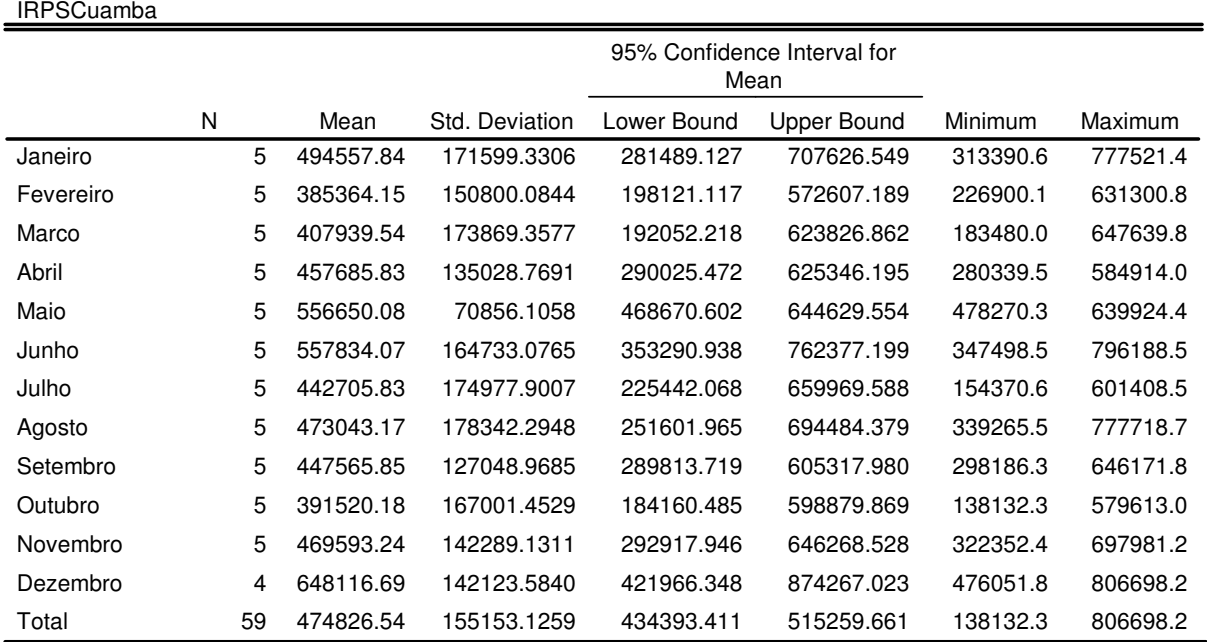

|                | Series: residuo ARIMA(1,1, 27) |                |        |                     |           |  |
|----------------|--------------------------------|----------------|--------|---------------------|-----------|--|
|                |                                |                |        | Box-Ljung Statistic |           |  |
| Lag            | Autocorrelation                | а<br>Std.Error | Value  | df                  | b<br>Sig. |  |
|                | $-0.007$                       | .132           | .003   | 1                   | .954      |  |
| $\overline{2}$ | .042                           | .132           | .111   | 2                   | .946      |  |
| 3              | $-0.075$                       | .133           | .462   | 3                   | .927      |  |
| 4              | $-0.14$                        | .133           | .473   | 4                   | .976      |  |
| 5              | .221                           | .133           | 3.646  | 5                   | .601      |  |
| 6              | $-0.035$                       | .140           | 3.726  | 6                   | .714      |  |
| 7              | .061                           | .140           | 3.979  | 7                   | .782      |  |
| 8              | $-143$                         | .140           | 5.382  | 8                   | .716      |  |
| 9              | $-0.16$                        | .143           | 5.401  | 9                   | .798      |  |
| 10             | $-161$                         | .143           | 7.244  | 10                  | .702      |  |
| 11             | $-131$                         | .146           | 8.502  | 11                  | .668      |  |
| 12             | .151                           | .148           | 10.215 | 12                  | .597      |  |
| 13             | .111                           | .151           | 11.161 | 13                  | .597      |  |
| 14             | $-0.002$                       | .152           | 11.161 | 14                  | .673      |  |
| 15             | $-0.055$                       | .152           | 11.401 | 15                  | .724      |  |
| 16             | $-215$                         | .153           | 15.197 | 16                  | .510      |  |

Tabela 3A: Teste de Ljung-Box aos resíduos do modelo  $ARIMA(1,1,27)$ 

a. The underlying process assumed is MA with the order equal to the lag number minus one. The Bartlett approximation is used.

b. Based on the asymptotic chi-square approximation.

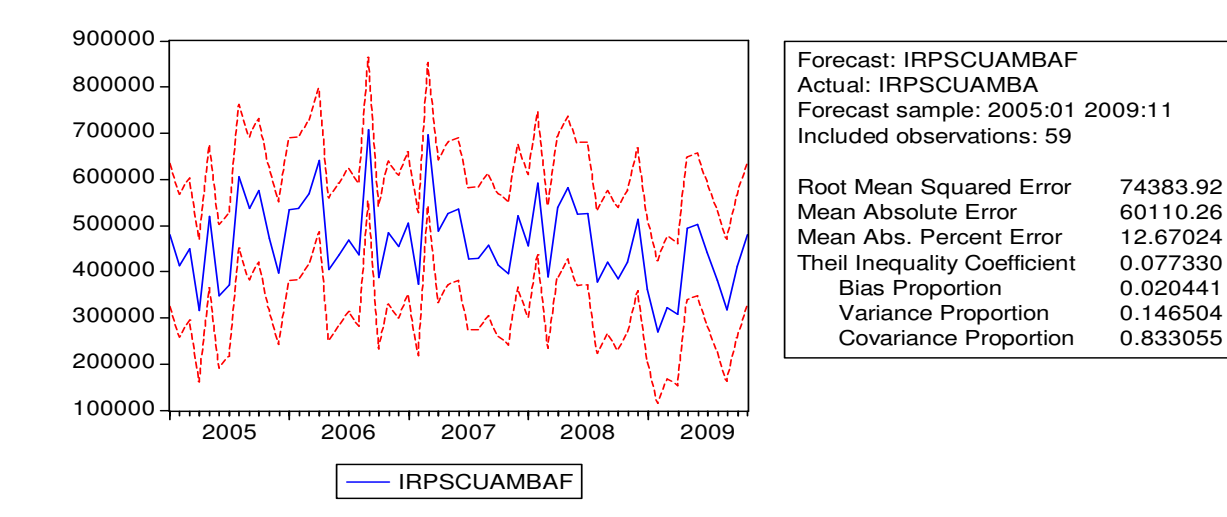

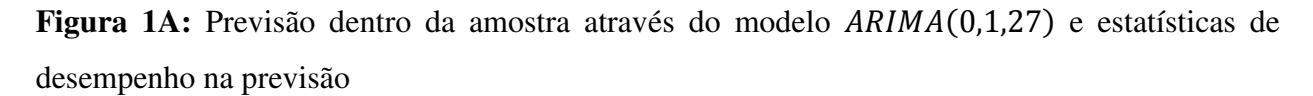

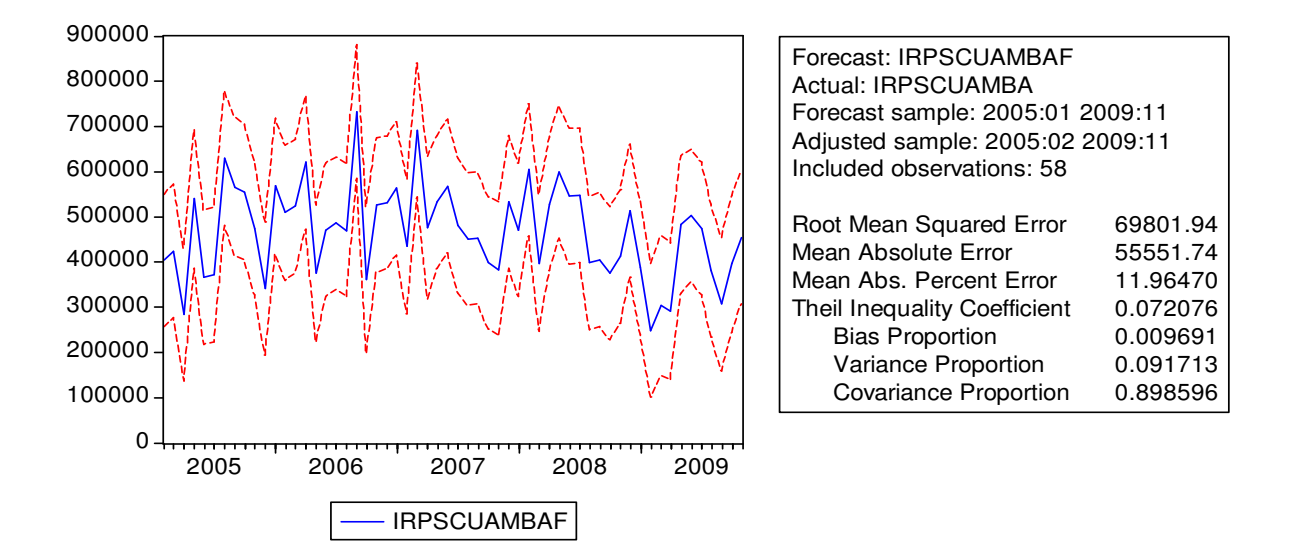

Figura 2A: Previsão dentro da amostra através do modelo  $ARIMA(1,1,27)$  e estatísticas de desempenho na previsão

**ANEXO B: Série de arrecadação do IRPS na Direcção de Área Fiscal de Lichinga** 

| Mês       | 2005      | 2006      | 2007    | 2008    | 2009    |
|-----------|-----------|-----------|---------|---------|---------|
| Janeiro   | 2146505.7 | 3394070.8 | 2579876 | 4425453 | 6727983 |
| Fevereiro | 2550397.6 | 942156.70 | 2021029 | 2031766 | 5046982 |
| Marco     | 879829.10 | 1734393.0 | 2095506 | 3415178 | 3587787 |
| Abril     | 528743.60 | 1379066.9 | 2015255 | 2922636 | 3605366 |
| Maio      | 797731.20 | 4956886.8 | 3328626 | 3854087 | 4145337 |
| Junho     | 1295648.3 | 2590313.6 | 3546400 | 4851775 | 4392984 |
| Julho     | 865645.30 | 2177227.5 | 3784574 | 4401676 | 4913294 |
| Agosto    | 940067.40 | 3523505.6 | 3336981 | 5166250 | 4596926 |
| Setembro  | 825887.10 | 2601785.5 | 3263471 | 4155587 | 4337806 |
| Outubro   | 2383709.5 | 1891104.6 | 3859410 | 5578413 | 4547088 |
| Novembro  | 3801317.1 | 2423924.3 | 3848973 | 4406285 | 3395958 |
| Dezembro  | 4748065.4 | 2847768.2 | 4033063 | 6799587 |         |

**Tabela 1B:** Cobranças do IRPS na Direcção de Área Fiscal de Lichinga

Fonte: Autoridade Tributária de Moçambique

| Autocorrelation                                     | <b>Partial Correlation</b> |                                                                                      | АC                                                                                                    | PAC                                                                                                    | Q-Stat                                                                                                    | Prob                                                                                                    |
|-----------------------------------------------------|----------------------------|--------------------------------------------------------------------------------------|----------------------------------------------------------------------------------------------------|----------------------------------------------------------------------------------------------------|----------------------------------------------------------------------------------------------------|----------------------------------------------------------------------------------------------------|
| ı<br>ш<br>г<br>L<br>ı<br>г<br>L<br>ı<br>ı<br>ı<br>ı | ı<br>L<br>ı<br>ı           | 1<br>З<br>4<br>5<br>6<br>7<br>8<br>9<br>10<br>11<br>12<br>13<br>14<br>15<br>16<br>17 | -0.070<br>-0.159.<br>$-0.082$<br>0.238<br>-0.091<br>0.095<br>$-0.144$<br>0.074<br>-0.123.<br>0.111<br>0.005<br>-0.003<br>-0.235.<br>0.148 | $-0.292 -0.292$<br>-0.170<br>$-0.262$<br>$-0.288$<br>0.048<br>$-0.095$<br>0.039<br>$-0.076$<br>0.057<br>$-0.167$<br>-0.142 -0.318<br>0.184 -0.115<br>0.081<br>-0.037<br>0.143<br>-0.099<br>0.063 | 5.2159<br>5.5225<br>7.1267<br>7.5602<br>11.281<br>11.830<br>12.444<br>13.894<br>14.284<br>15.378<br>16.874<br>19.445<br>20.394<br>20.396<br>20.397<br>24.970<br>26.835 | 0.022<br>0.063<br>0.068<br>0.109<br>0.046<br>0.066<br>0.087<br>0.085<br>0.113<br>0.119<br>0.112<br>0.078<br>0.086<br>0.118<br>0.157<br>0.070<br>0.061 |
|                                                     | L                          | 18<br>19                                                                             | -0.071<br>0.161                                                                                                    | $-0.183$<br>0.024                                                                                                    | 27.276<br>29.586                                                                                                    | 0.074<br>0.057                                                                                                    |
| ı<br>п                                              | ı                          | 20<br>21<br>22                                                                       | 0.056<br>0.064.                                                                                                    | 0.101<br>$-0.238 - 0.167$<br>-0.111                                                                                                    | 29.870<br>35.187<br>35.577                                                                                                    | 0.072<br>0.027<br>0.034                                                                                                    |
|                                                     | ı                          | 23<br>24                                                                             | 0.109.                                                                                                    | $-0.126 - 0.013$<br>-0.115                                                                                                    | 37.157<br>38.373                                                                                                    | 0.031<br>0.032                                                                                                    |

**Figura 1B:** Correlogramas da série de IRPSLichinga em primeiras diferenças

|               | Sum of Squares                 | df | Mean Square      |       | Sig.  |
|---------------|--------------------------------|----|------------------|-------|-------|
|               | Between Groups28420899729074.9 |    | 583718157188.621 | 1.160 | 0.339 |
| Within Groups | 104656741622658                | 47 | 226739183460.809 |       |       |
| Total         | 133077641351733                | 58 |                  |       |       |

**Tabela 2B:** Teste de igualdade das arrecadações médias mensais da série IRPSLichinga IRPSLichinga

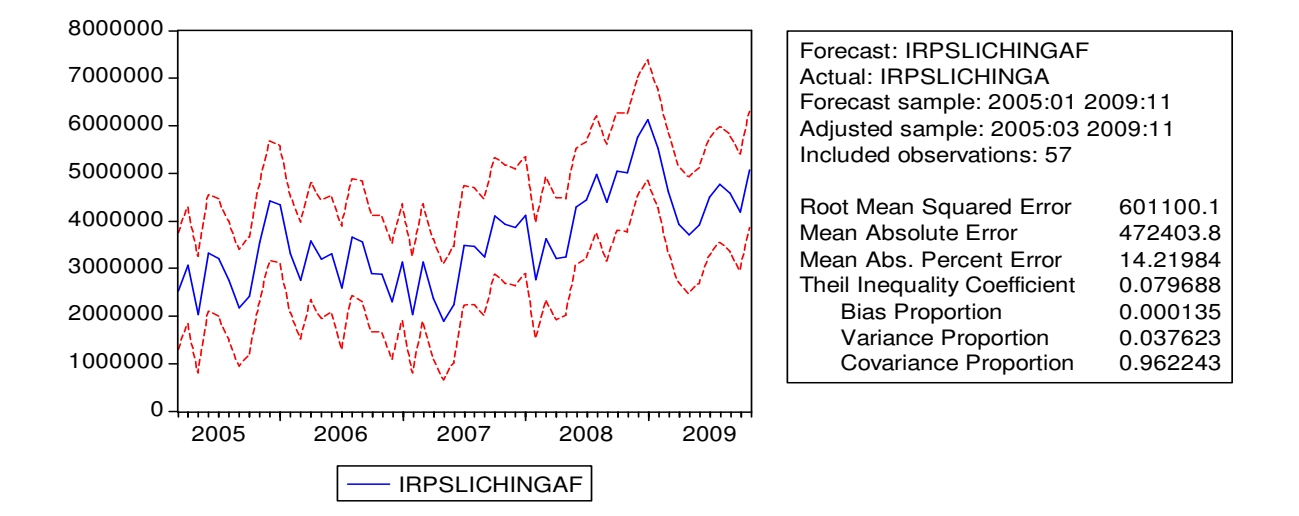

Figura 2B: Previsão de IRPSLichinga através do modelo  $ARIMA(1,1,21)$  e estatísticas de desempenho na previsão